# **DESIGN AND DEVELOPMENT OF A VEHICLE ROUTING SYSTEM UNDER CAPACITY, TIME-WINDOWS AND RUSH-ORDER RELOADING**

## **CONSIDERATIONS**

A Thesis

by

# GOPALAKRISHNAN EASWARAN

Submitted to the Office of Graduate Studies of Texas A&M University in partial fulfillment of the requirements for the degree of

# MASTER OF SCIENCE

August 2003

Major Subject: Industrial Engineering

# **DESIGN AND DEVELOPMENT OF A VEHICLE ROUTING SYSTEM UNDER**

# **CAPACITY, TIME-WINDOWS AND RUSH-ORDER RELOADING**

### **CONSIDERATIONS**

### A Thesis

by

### GOPALAKRISHNAN EASWARAN

Submitted to the Office of Graduate Studies of Texas A&M University in partial fulfillment of the requirements for the degree of

### MASTER OF SCIENCE

Approved as to style and content by:

Sila Çetinkaya (Chair of Committee)

 $\mathcal{L}_\text{max}$  , where  $\mathcal{L}_\text{max}$  and  $\mathcal{L}_\text{max}$ 

Guy L. Curry (Member)

 $\mathcal{L}_\text{max}$  , where  $\mathcal{L}_\text{max}$  and  $\mathcal{L}_\text{max}$ 

F. Barry Lawrence (Member)

 $\mathcal{L}_\text{max}$  , where  $\mathcal{L}_\text{max}$  and  $\mathcal{L}_\text{max}$ 

Brett A. Peters (Head of Department)

 $\mathcal{L}_\text{max}$  , where  $\mathcal{L}_\text{max}$  and  $\mathcal{L}_\text{max}$ 

August 2003

Major Subject: Industrial Engineering

#### **ABSTRACT**

Design and Development of a Vehicle Routing System under Capacity, Time-Windows and Rush-Order Reloading Considerations. (August 2003) Gopalakrishnan Easwaran, B.E., PSG College of Technology, India Chair of Advisory Committee: Dr. Sila Çetinkaya

The purpose of this research is to present the design and development of a routing system, custom developed for a fence manufacturing company in the continental US. The objective of the routing module of the system is to generate least cost routes from the homecenter of the company to a set of delivery locations. Routes are evolved for a set of customer locations based on sales order information and are frequently modified to include rush orders. These routes are such that each delivery is made within a given time window. Further, total truckload of all delivery locations over any particular route is not allowed to exceed the weight and volume capacities of the truck.

The basic system modules such as user interface functions and database are designed using MS Access 2000. An interface module to retrieve data from existing ERP system of the company is developed to import pick-ticket information. A customer inter-distance maintenance module is designed with the abilities of a learning tool to reduce information retrieval time between the routing system and the GIS server. Graphical User Interface with various screen forms and printable reports is developed along with the routing module to achieve complete system functionality and to provide an efficient logistics solution.

This problem, formulated as a mixed-integer program, is of particular interest due to its generality to model problem scenarios in the production shop such as job-shop scheduling, material handling. This problem is coded and solved for instances with different input parameters using AMPL/CPLEX. Results of test runs for the company data show that the solution time increases exponentially with the number of customers. Hence, a heuristic approach is developed. Sample runs with small instances are solved for optimality using AMPL/CPLEX and are used to compare the performance of the heuristics. However, test runs solved using the heuristics for larger instances are compared with the manual solution. The comparison shows a considerable cost savings for heuristic solutions. A what-if analysis module is implemented to aid the dispatcher in choosing input parameters based on sensitivity analysis. In conclusion, further improvement of the routing system and future research directions are proposed.

#### **ACKNOWLEDGMENTS**

I sincerely thank my advisor Dr. Sila Çetinkaya for her kind guidance, encouragement and advice during this research and all through my studies here at Texas A&M University. My humble and sincere thanks to Dr. F. Barry Lawrence for providing me with this excellent opportunity to pursue real time research for a company. I sincerely acknowledge and appreciate his effort in imparting to me his practical skills in project management and project implementation. I also thank Dr. Guy L. Curry for his guidance during my research and for serving on my committee. Special thanks to Mr. Ramesh Krishnamurthy, Mr. Bharani Nagarathnam, and Mr. Abhishek Kanungo for their support during this research. Thanks also to Mr. Tim Miller, Vice President of Operations of the company for his constructive criticism and great comments during the presentations and conference calls. Finally, I owe a debt of gratitude to the managers, engineers, and technicians at the regional distribution center of the company, for sparing their expensive time to provide valuable information and support during this research and making us feel at home during field stays at their place.

# **TABLE OF CONTENTS**

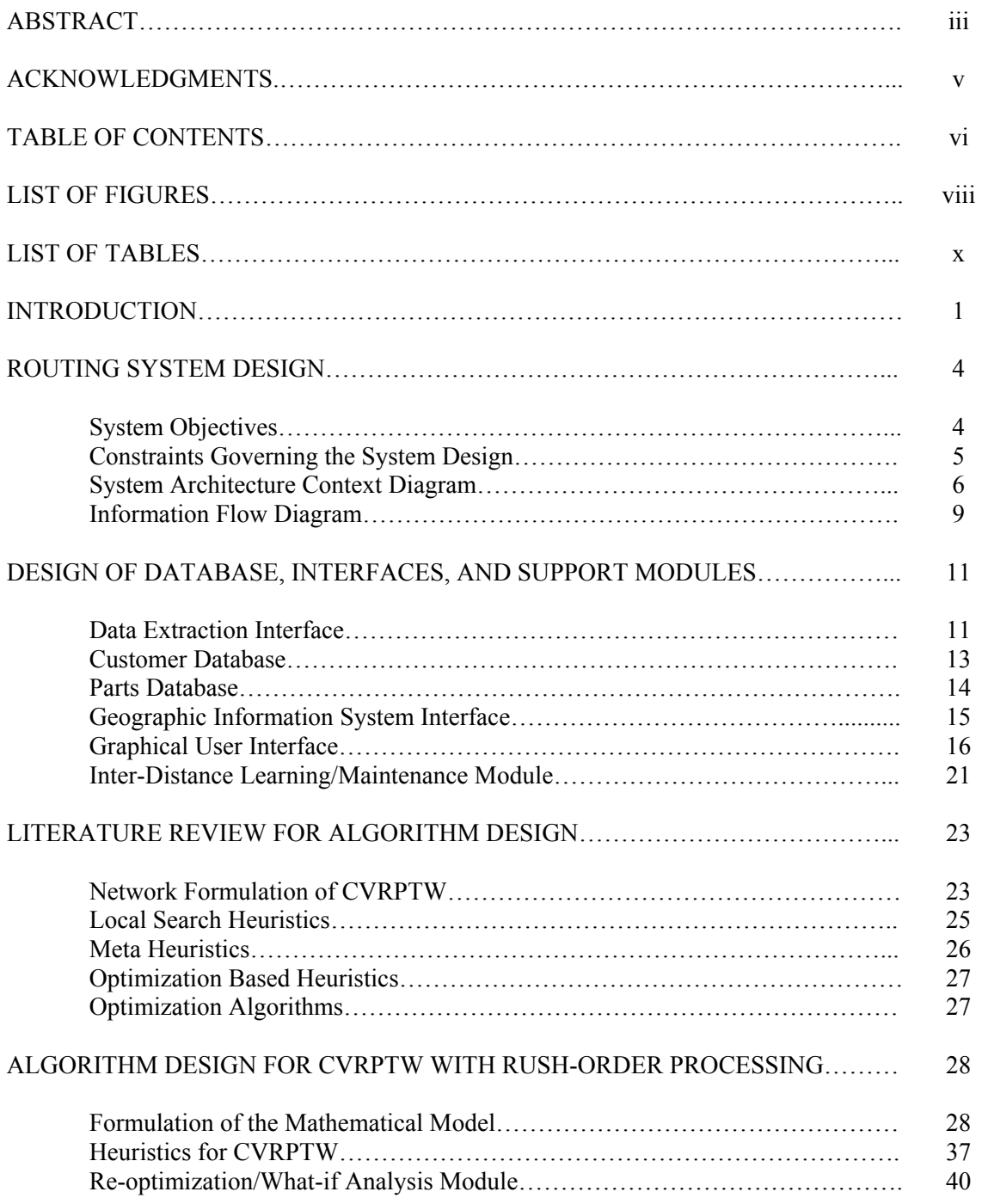

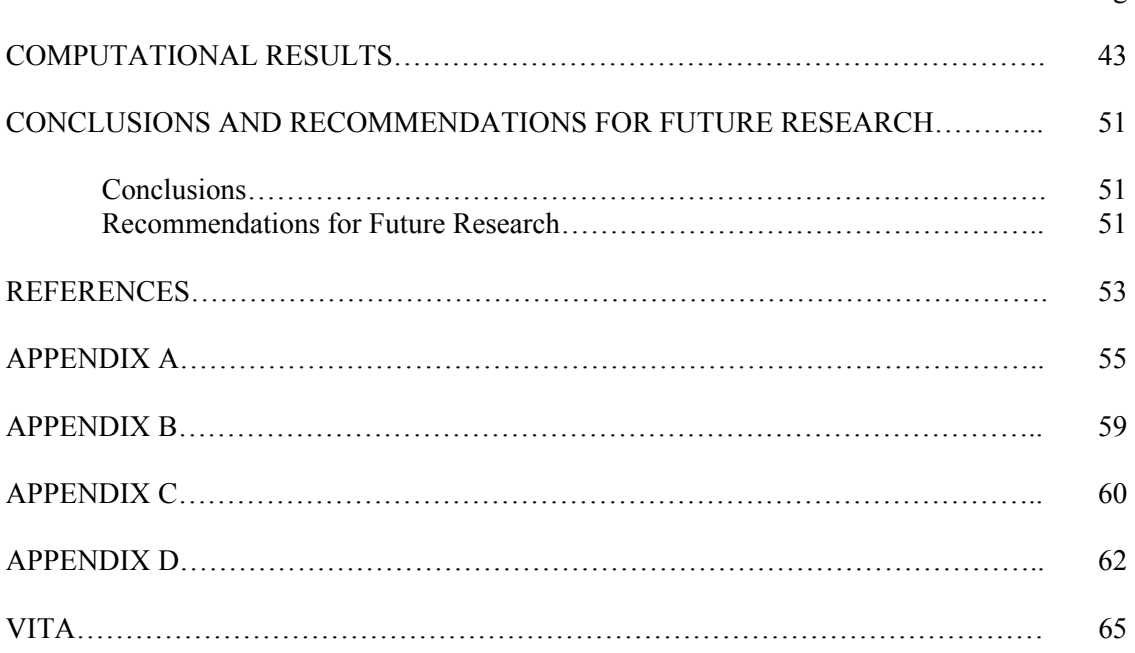

vii

# **LIST OF FIGURES**

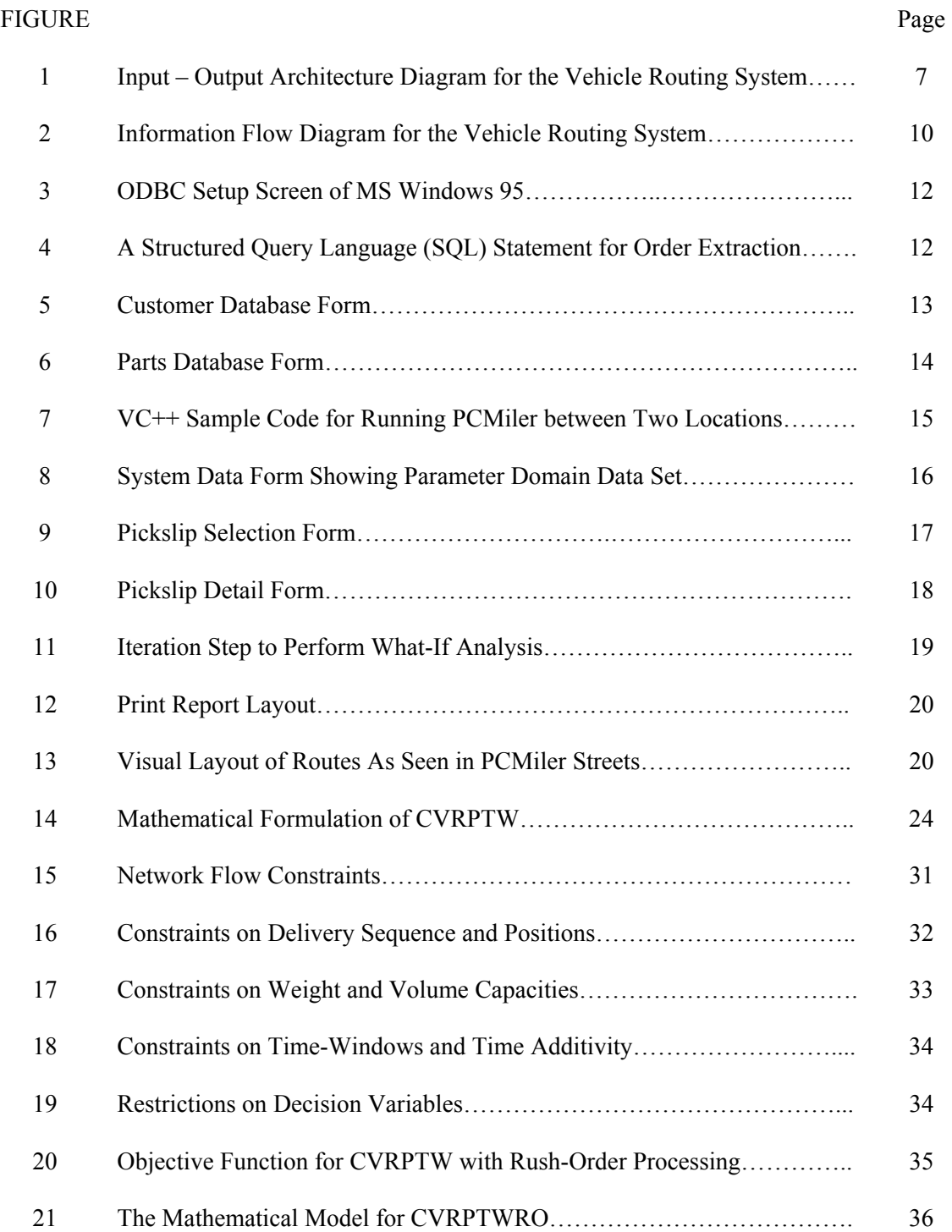

ix

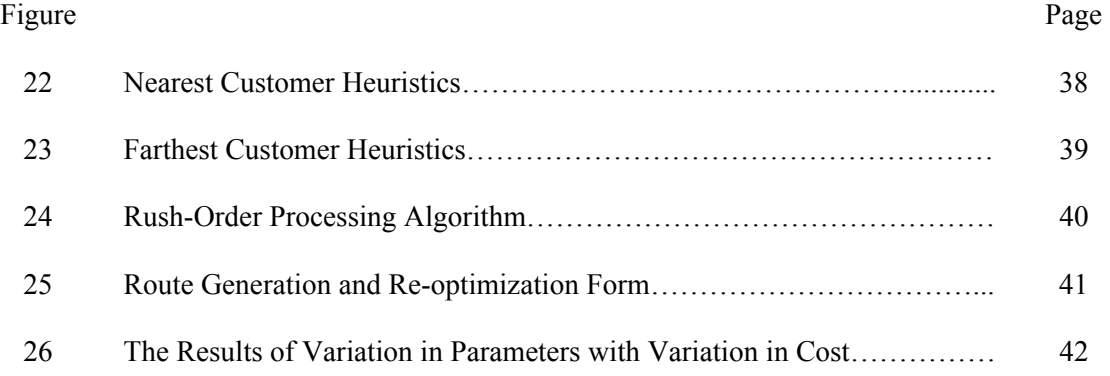

# **LIST OF TABLES**

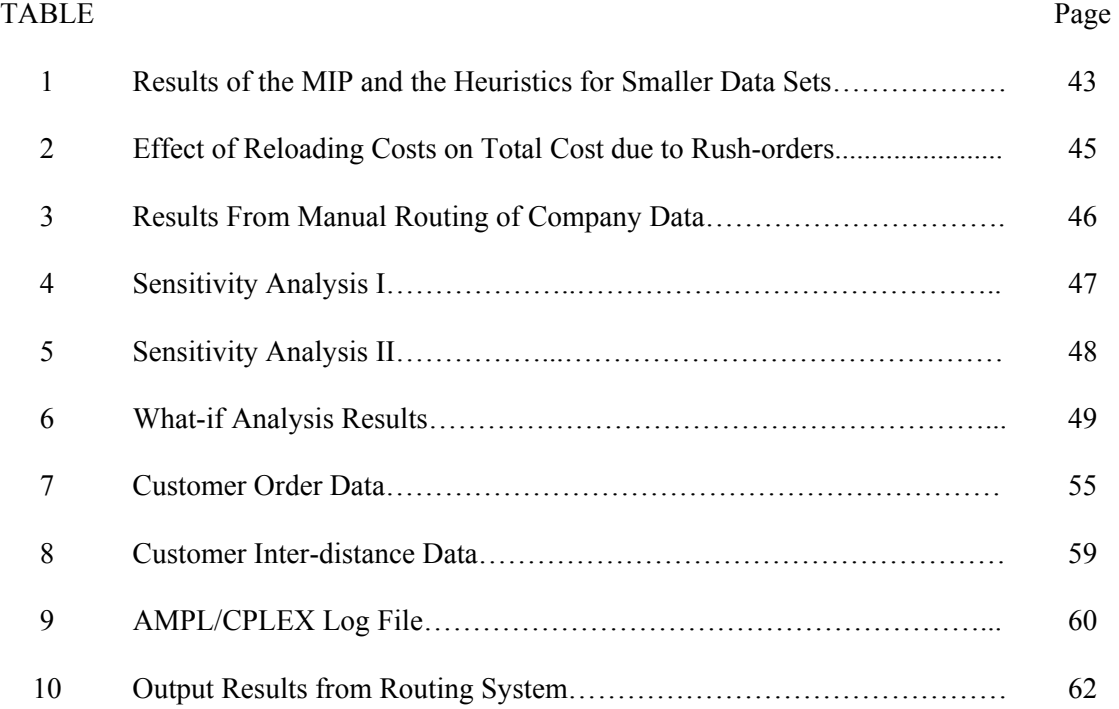

#### **INTRODUCTION**[1](#page-10-0)

 The purpose of this research is to design and develop a Routing System, customized for a fence manufacturing company in the continental US. In general, vehicle routing and scheduling forms a primary operational issue in distribution management. Developing effective routes for capacitated vehicles through a set of customer locations with delivery schedules, results in benefits of cost savings, customer satisfaction and efficient resource management.

 Distribution logistics forms the second largest business process next only to manufacturing and inventory control, for the fence manufacturing company. The company is involved in manufacturing and distribution of fence products and it owns about 58 regional distribution centers operating with their own fleet of different sizes and capacities. The regional distribution center (RDC) considered for the research is located at Dallas, TX. The company ships about thirty five customer orders everyday around its geographic location. The RDC owns and operates identical commercial trucks (18-wheelers). The company has an integrated distribution enterprise resource planning (ERP) system for its planning and operations. On a typical day, the company accumulates sales orders through phone calls and fax messages till 3:00pm for the next day's deliveries. The dispatcher then clusters the corresponding pick-tickets manually to form delivery routes based on time-windows and vehicle capacities. Once the clustering is done, the routes are released to the staging area and instructions are given for loading the customer orders into corresponding fleet.

 However, the company still processes sales orders received between 3:00pm to 5:00pm as rush orders. The RDC's past data shows that the company receives about five to ten rush orders per day. By the end of the day, the dispatcher reroutes the orders by appending or

 $\overline{a}$ 

<span id="page-10-0"></span>This thesis follows the style and format of Transportation Research Part B.

inserting or adding a new route, to accommodate the rush orders. This causes a heavy unloading and reloading of trucks, resulting in overtime costs and energy. The company wishes to reduce this nervousness due to rush order arrivals and is interested in finding a trade off between the reloading costs and the cost the company would incur if the rush orders were just appended or routed in a separate truck.

 The above mentioned problem can be viewed and modeled as an extension to the classical capacitated vehicle routing problem with time-windows (CVRPTW). However, research focus is required in modeling the problem for loading nervousness due to rush-orders and finding an effective solution procedure to solve the problem to optimality. Further, the problem understudy is interesting for its applicability. Consider a job-shop with ready time and due dates for jobs with sequence dependent setup times. Consider an objective to minimize the makespan of the job-shop. Even with a single machine case, this problem is classified under the category of strongly NP-Hard problems by Pinedo, 2002. For a detailed study on the sequence dependent setup times, see Bianco, et al., 1988; Tang, 1990; Wittrock, 1990. The setup time between two jobs is analogous to the distance between any two delivery locations. The ready time and due dates are analogous to the open time and close time (time-window) of the delivery locations. The machine capacity (processing time) is equivalent to the vehicle capacity. Thus, the sequence dependent setup time problem is analogous to the vehicle routing problem (VRP) with time-windows and capacity restrictions. Similarly, material handling problem that requires routing of handling devices to transport work in process (WIP) between machines according to a predetermined schedule can be viewed as a direct analogy to the CVRPTW within a manufacturing facility. Thus, the mathematical problem understudy can be generalized and used to model and solve scenarios in manufacturing, material handling and distribution of customer orders.

 This thesis is divided into seven major sections. The following section describes the issues involved in design of the system, the architecture and the information flow. The third section details the implementation issues such as design of database, the graphical user interface, and the geographic information system interface. The fourth section outlines a review on the modeling approaches and solution techniques for the vehicle routing problem. The fifth section deals with the algorithm design to solve the CVRPTW with rush order processing (CVRPTWRO). Two heuristic methods are outlined in this section. The sixth section details the computational results of the heuristics. It further presents a comparison between the heuristics and optimal solution for small instances of the problem. However, larger instances of the problem solved using the heuristics are benchmarked against the manual solution (since optimal solutions cannot be determined with in a reasonable time period). The company data such as order information and customer inter-distances, the routing schedule obtained from the routing system, and the AMPL/CPLEX branch and bound search results are presented in the appendix.

#### **ROUTING SYSTEM DESIGN**

The present work is a customization for the requirements of the fence manufacturing company, having one of its regional distribution centers at Dallas, TX. The system is designed to aid the dispatcher in routing the orders by providing cost effective routes at reduced time and effort, through process automation and integration. The following section describes the functions and performance of the routing system and the constraints that governed its development. This section further highlights the subsystem modules, their interrelationships and input-output data. The system specification also describes the information (data and control) that is input into and output from the system.

### **System Objectives**

 In short, the objective of the work can be stated as "to design and develop a system for vehicle routing". The system is designed to achieve the following features.

- Development of a *data-extraction interface* for the company's existing ERP system, which will provide order and customer information to the downstream applications of the routing system.
- Development of *databases* to have customer delivery locations with street level physical addresses, the GIS input parameter string of the delivery locations sorted by customer numbers, individual part weight, part classification, and other specifications such as part dimensions and bundle size.
- Development of a special purpose *vehicle routing algorithm* to generate efficient routes for the selected set of customer delivery locations from the home center with the

objective of minimizing the cost under capacity, time-windows and rush-order reloading considerations.

• Development of a *Re-optimization* module to enable the dispatcher to interact with and modify the generated routes to have additional constraints.

#### **Constraints Governing the System Design**

Since the software tool is custom built for the requirements of the company, it has the following constraints.

- The software is a PC based tool that requires Microsoft Windows 98 (or above) for the operating system.
- The customer inter-distances obtained through the GIS, PCMILER STREETS 3.0 (see reference), will be used as data for the routing algorithm. The interactions with the PCMILER Server will be performed through a module built in VC++.
- The software tool is developed using Microsoft Access 2000, with Visual Basic Application (VBA), and hence the system requires the package for its regular operation.
- The Open Data Base Connectivity (ODBC) Data Source Name (DSN) setup for the Microsoft Access to access the company's database is required. This provides access security through login and password setup procedure.
- The design of the database and the system is based on the following information provided by the company either as parameters, or as data.
	- o Pick-Slip Information containing the details of the customer order such as part numbers, quantity, and required time of delivery.
	- o Part information such as part weight and quantity
	- o Average travel speed of trucks
- o Average unloading time
- o Maximum wait time to deliver an order due to time window constraints
- o Fixed and variable costs for each route.

#### **System Architecture Context Diagram**

 The architecture context diagram (ACD) illustrates various modules of the routing system with its interaction with the departments of the organization. The context diagram is shown in Fig. 1. The architecture of the routing system can be viewed as comprising of the following five major processing segments.

#### *Input Processing*

The major input requirements for the routing system have been identified as coming from the sales order processing (the pick-slip information), resource management (truck/carrier specifications), warehouse management (part specifications), personnel management (federal rules governing the driving operations such as maximum time for driving), and the GIS - PCMILER STREETS 3.0 (customer inter-distances). Based on the nature of the data obtained from various departments, they are classified under three domains.

- *Data Domain* containing the (1) Customer delivery addresses (street level address), (2) Time window information, (3) Order information, (4) Truck details and requirement of a material handling device at the delivery locations.
- *Parameters domain* consisting of the parameters of the algorithm such as (1) average travel speed of the truck, (2) average unloading time, (3) maximum wait time before a customer delivery in order to satisfy the time window constraints, (4) mileage costs and other fixed/variable costs.

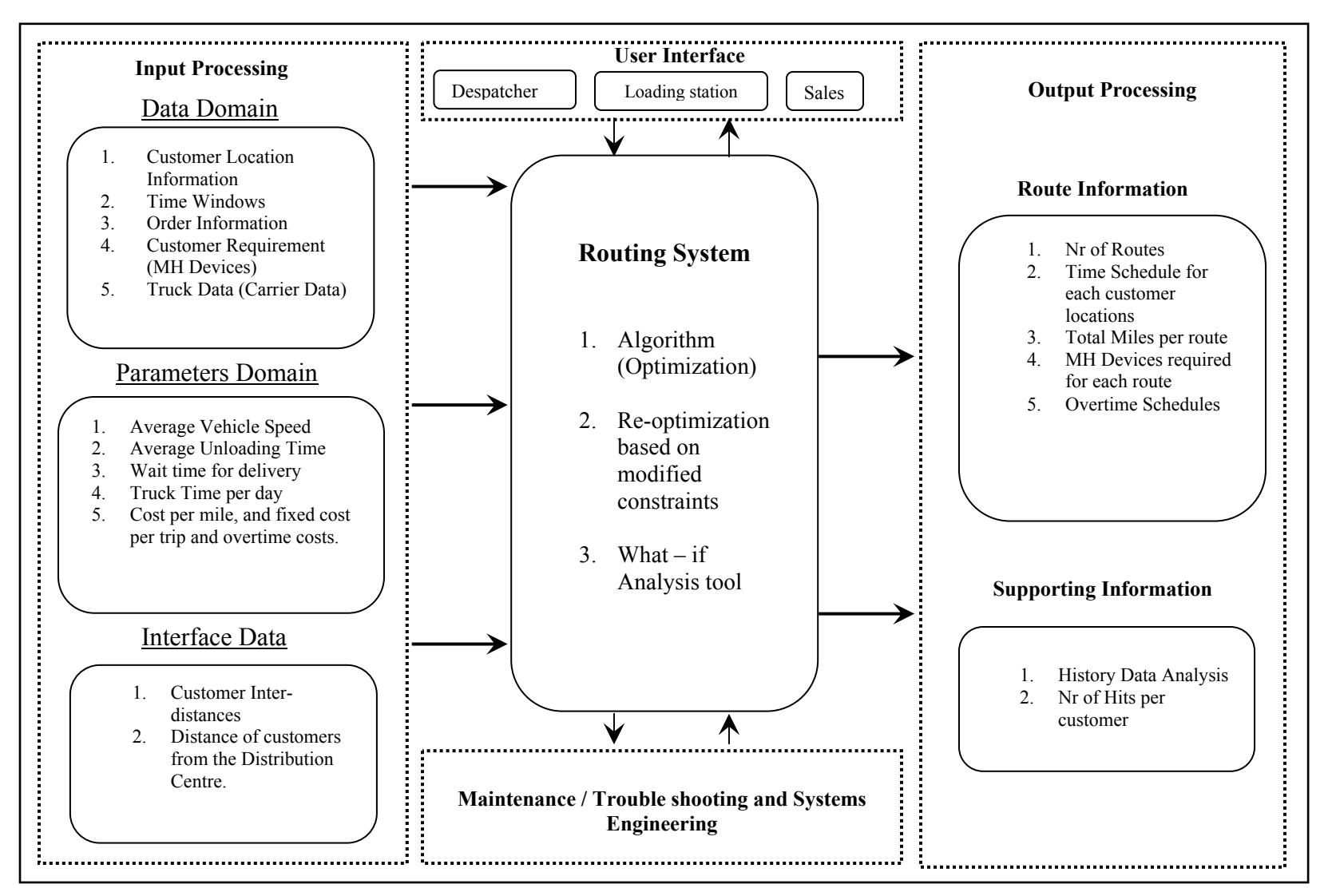

Fig.1. Input – output architecture diagram for the vehicle routing system

• *Interface domain* containing (1) the GIS Server to obtain the customer inter-distances and (2) distances of the customer delivery locations from the distribution center.

#### *Output processing*

 In the output processing, two types are information are reported for further use. They include the *route information* having the number of routes, time schedule, and cost information and the *supporting information*, which is useful in deriving the customers who requests delivery for more than a critical number and which enables to store their inter-distances for efficient data management. The generated routes are provided as output to the staging station, the loading dock, and the personnel scheduling departments. Further, the dispatcher can modify the presented routes and do a what-if analysis to find the impact of modifications on the cost of routing.

#### *User Interface*

 Even though it has been planned to automate majority of the processing and control activities of the routing system, provision has also been given for the user to interact with the system. Particularly, the customer delivery locations and time window constraints requires user interaction.

#### *Maintenance*

 The routing system designed and developed needs to be maintained during its usage. This includes the periodic maintenance of the customer inter-distance database, adding additional features to the software or hardware, and updating the versions of the supporting software packages.

#### **Information Flow Diagram**

The information flow diagram in Fig. 2 illustrates the flow of data in the software and its interaction with different entities. First, the *order information* is queried through the dial-up network or through a data line connection from the company. The data is stored in the *transaction* table and is verified for their corresponding customer delivery locations. New customer, their detailed address and parts addition, their specifications are required as input to the *Data Domain*.

 The Customer delivery locations are sent to the GIS Server to get their inter-distances. Then the data is stored in the *transaction database* for the Algorithm to generate an efficient route based on the parameters available in the *parameter domain.* 

 The routes generated are presented to the user in a GUI where the routes can be altered and the constraints of the optimization problem can be modified. Then, the Re-optimization module generates a new set of routes based on the new constraints. Further, a what-if analysis, by varying the parameters such as wait time or truck time, can also be performed. A report containing the generated routes, with detailed time schedules and delivery addresses, is generated for printouts and further processing to load the orders in the truck.

 The details are stored in a history database, where from frequency of delivery requests from customers can be studied. Since the volume of information handled during the interdistance generation process is very high and since the interface with the GIS to generate the distances takes much time, the *customer inter-distance learning / maintenance module* is designed to enable efficient data management. The design features and operation of each of the individual modules and databases are discussed in detail in the subsequent section.

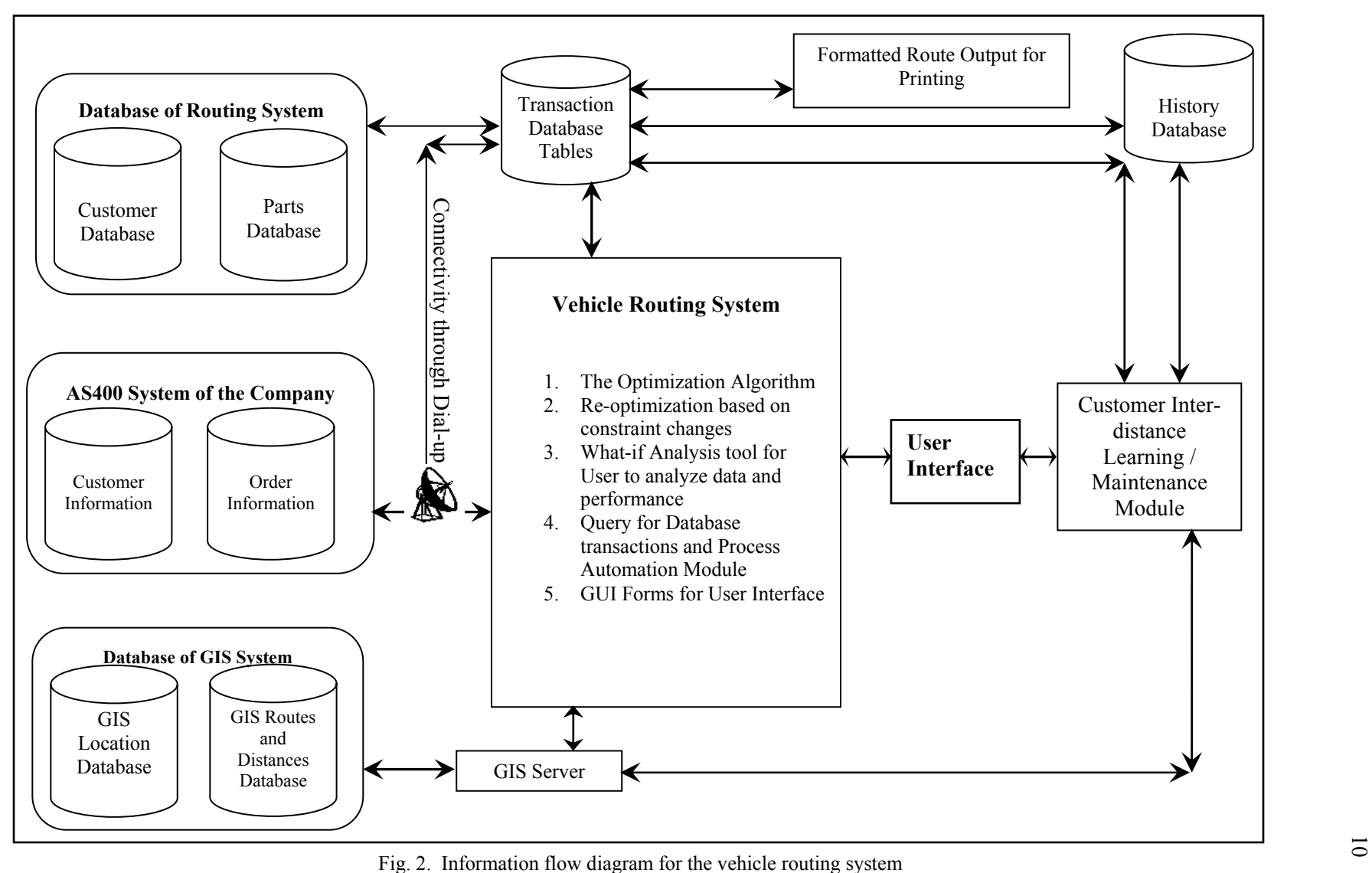

#### **DESIGN OF DATABASE, INTERFACES AND SUPPORT MODULES**

This section details the design and implementation of database tables, interfaces including the graphical user interface, and other support function modules that are required for the system to compute the delivery routes.

#### **Data Extraction Interface**

This chapter elaborates the setup of the interface for the Microsoft Access and development of queries for extracting the required data. The company has an ERP operating on an AS 400 system. The database is centralized and the system works on a mainframe computer. Since the routing system is a PC based system, the data needs to be extracted out of the AS 400 system to the Microsoft Access platform. For creating the interface, the Microsoft Windows 95 (and versions above) operating systems include the *Open Database Connectivity* (ODBC) setup utility. A Microsoft Access *Data Source Name* (DSN) needs to be created in this utility for the purpose of connecting to the company's database and to import data from the company's network. The Fig. 3 shows the screen print of the ODBC Data Source Administration form to set up the ODBC DSN for the required application.

The next step is to import the database tables to the Microsoft Access. Tables containing the order information in the AS 400 system are imported to the routing system database. After importing, these data fields can be referred to in the program code for input/output manipulation using *data access object* (DAO) record-set declaration. The Structured Query Language (SQL) statement for order-detail extraction is given in Fig. 4.

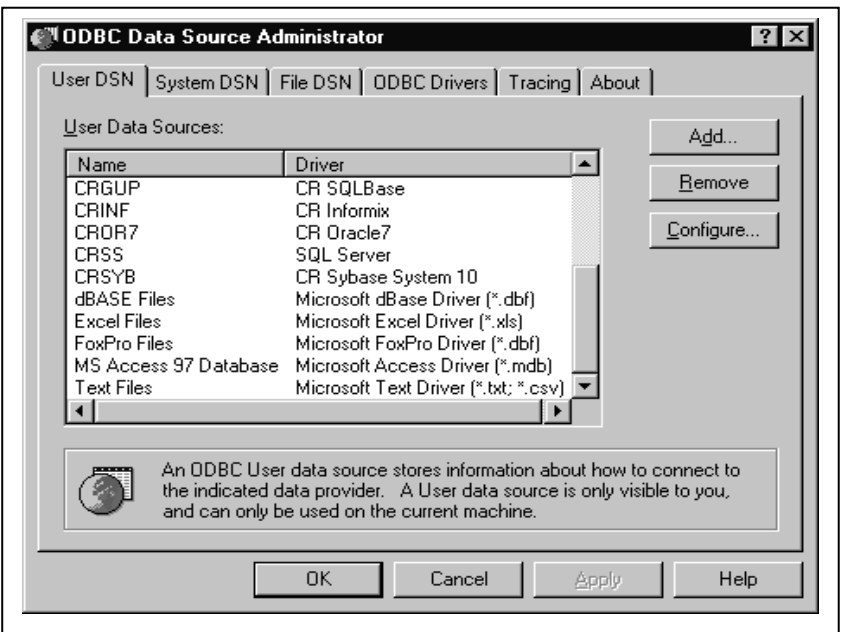

Fig. 3. The ODBC setup screen of MS Windows 95

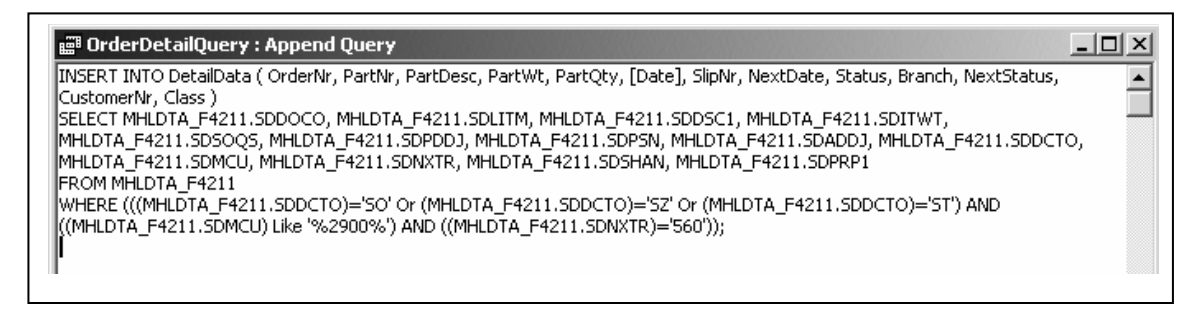

Fig. 4. A structured query language (SQL) statement for order extraction

Thus, the data extraction interface is designed and developed as a separate supporting module of the routing system to aid the querying of required data either by date or by order status.

#### **Customer Database**

The customer information such as customer number, name, street address, city, state and zip are stored in this database. The above-mentioned data are obtained from the AS 400 system for customers of the Dallas branch Regional Distribution Center (RDC). Then, their street level physical address for the corresponding delivery locations are compounded to form a parameter string, which when passed to the GIS interface along with the RDC's address, yields the distance between them. Fig. 5 shows the customer database form that is designed for the routing system.

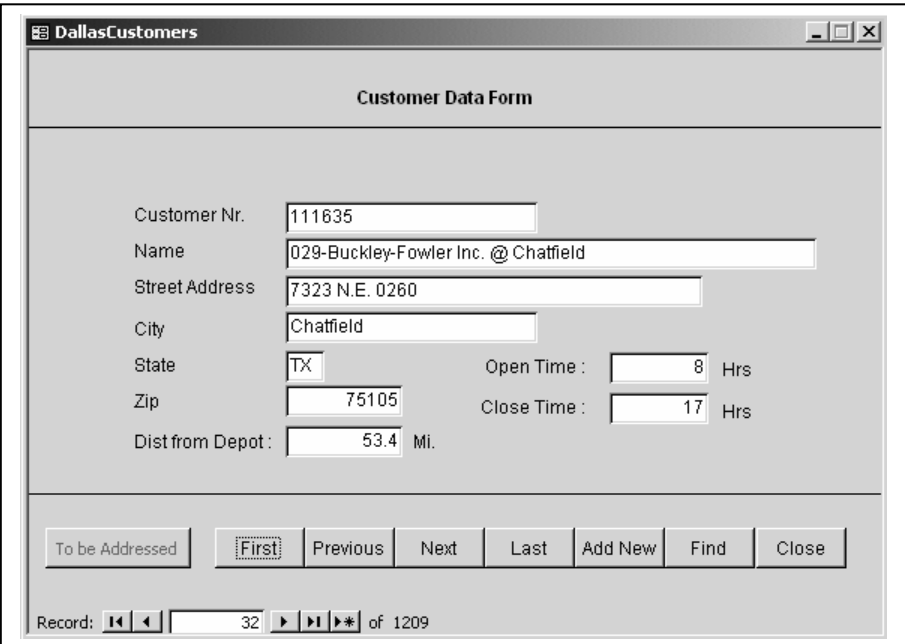

Fig. 5. Customer database form

Since a customer might place orders with different delivery locations, the user needs to select that delivery location where the customer currently needs it.

### **Parts Database**

The parts database is implemented in a similar way as that of the customer database. The reason for having a separate part database is due to non-availability of the part specification such as part dimensions, weight, and bundle size and dimensions in the central database. The weight and dimension information are required for calculating the total truckload of parts and to check whether they exceed the truck capacity in any particular route. The database is deigned to have the columns of Part Nr, Part Description, Length, Breadth, Width, Bundle size and class as its fields. Fig. 6 shows the parts data screen.

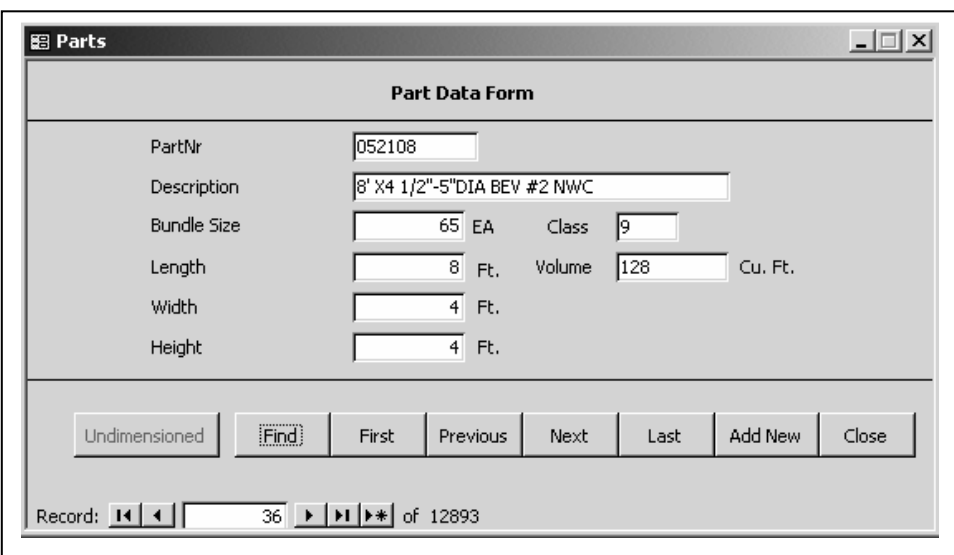

Fig. 6. Parts database form

To develop the database the company provided the part specifications for certain part types. This forms the design of the parts database of the routing system.

#### **Geographic Information System Interface**

The routing algorithm requires the customer delivery location inter-distances for generating routes. For obtaining the distances, the Geographic Information System (GIS), the PC\*MILER/STREETS 3.0 (PCMiler) (see reference) is used. A GIS is a computer system capable of assembling, storing, manipulating and displaying geographically referenced information, i.e., data identified according to their location. PCMiler is a GIS that can be used to calculate street level mileages for any origin-destination pair of locations, within the North American continent. Further, this GIS package has a graphic display namely, Route Map Window, which is like an electronic road atlas. Routes generated can be displayed on a map in the route map windows, enabling the examination of route details and visual evaluation of routing alternatives. A very important module of the PCMiler is the PC\*MILER/STREETS Server (PCMiler Server). This can be used to calculate the mileage for an origin-destination pair of locations in hub mode. All the features of the PCMiler Server can be accessed from any development environment that is capable of handling Dynamic Link Library Functions (DLL). Fig. 7 shows a part of the VC++ code that is used to start the server, pass origin-destination data, get the mileage distance, and properly shut down the server.

| void UsePCMILER(){                                                                    |  |  |  |  |  |  |  |  |  |
|---------------------------------------------------------------------------------------|--|--|--|--|--|--|--|--|--|
| $PCMServerID server$ ; server = $PCMSOpenServer(0, 0)$ ;                              |  |  |  |  |  |  |  |  |  |
| $/*$ Do other processing here. */                                                     |  |  |  |  |  |  |  |  |  |
|                                                                                       |  |  |  |  |  |  |  |  |  |
| $\frac{*}{*}$ Use the server: calculate trips, etc $\frac{*}{*}$                      |  |  |  |  |  |  |  |  |  |
| long PCMSCalcDistance (PCMServerID serv, const char FAR *orig, const char FAR *dest); |  |  |  |  |  |  |  |  |  |
| $/*$ Shut down the server $*/$                                                        |  |  |  |  |  |  |  |  |  |
| PCMSCloseServer(server);                                                              |  |  |  |  |  |  |  |  |  |

Fig. 7. VC<sup>++</sup> sample code for running PCMiler between two locations

The function PCMSOpenServer() will initialize the DLL, check the PCMiler licenses, load the PC\*MILER/Streets highway database, and ready the engine for routing calculations. PCMSCalcDistance() returns the distance between *origin* and *destination* locations by calculating the route using the default routing type. Thus the PCMiler Server forms a basic interface tool for accessing the distance information from the routing system. This forms the design of the GIS interface module of the routing system.

#### **Graphical User Interface**

The Graphical User Interface is designed to provide user friendly, event-driven environment for the user to interact with the routing system. Modules and database of the routing system can be accessed through the main form named *Routing System Select Option*. This form is designed to have command buttons namely *System Data, Parts Data, Customers, Get Order Data, PickSlips, RunPCMiler, Get Distances, Route Orders, Print Routes, Load Orders,* and *Exit System* for triggering events or to open other forms. The System Data form shown in Fig 8, presents the data set from the parameter domain.

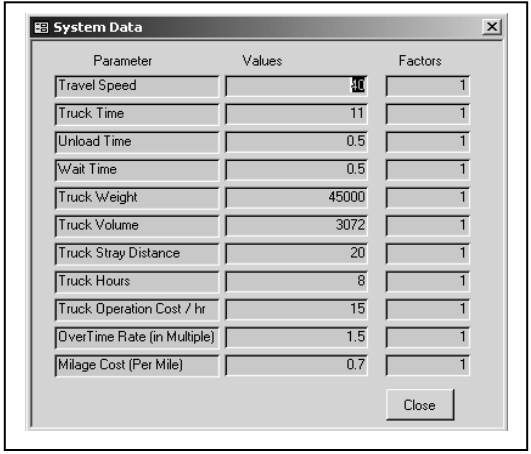

Fig. 8. System data form showing parameter domain data set

The customer data form is shown in Fig. 5 and the parts data form is shown in Fig. 6 are detailed in previous sub sections. The *Get Order Data* command button initiates the event for extracting customer order details from the mainframe system. A dial-up or a direct connection to the mainframe network needs to be established before the query is processed. Data extracted by this module is stored in corresponding tables within the routing system. The *pickslip* command button invokes the *SelectSlip* form, where the organized order information is presented for selection, as shown in Fig. 9. Here the details of the orders such as the pick slip number, customer name, time window details, and provision for including the slips for routing are available. The details of the customer orders can be obtained by clicking the *View Slip* command button that invokes the *Pickslip* form shown in Fig. 10. At this stage, the despatcher needs to verify the customer delivery addresses and corresponding time windows values. When the pickslips are finalized, the inter-distances check query is run by the *Run PCMiler* command button, to check the availability of inter-distance data between all the origin-destination combinations of the selected customer delivery locations, in the *LearnDistance* data table.

| PICK SLIP SELECTION FOR ROUTING |                 |         |            |                                    |                  |                |                    |             |  |  |
|---------------------------------|-----------------|---------|------------|------------------------------------|------------------|----------------|--------------------|-------------|--|--|
|                                 | PickslipNr      | OrderNr | CustomerNr | <b>Customer Name</b>               | <b>Ship Date</b> | Items          | <b>Time Window</b> | IncludeSlip |  |  |
|                                 | 3177756 2779750 |         | 1100       | Master-Halco, Inc./St. Louis Wareh |                  | 3              | 12<br>8            | Select      |  |  |
|                                 | 3186266 2781919 |         | 1100       | Master-Halco, Inc./St. Louis Wareh |                  |                | 17<br>8            | Select      |  |  |
|                                 | 3221046 2821069 |         | 4800       | Master-Halco, Inc./San Antonio Wa  |                  |                | 17<br>8            | X<br>Select |  |  |
|                                 | 3217634 2818038 |         | 4800       | Master-Halco, Inc./San Antonio Wa  |                  | $\overline{4}$ | 17<br>8            | X<br>Select |  |  |
|                                 | 3221048 2821112 |         | 4800       | Master-Halco, Inc./San Antonio Wa  |                  |                | 17<br>8            | Select      |  |  |
|                                 | 3221045 2820938 |         | 4800       | Master-Halco, Inc./San Antonio Wa  |                  |                | 17<br>8            | Select      |  |  |
| View Slip<br>Close              |                 |         |            |                                    |                  |                |                    |             |  |  |
|                                 |                 |         |            |                                    |                  |                |                    |             |  |  |

Fig. 9. Pickslip selection form

After the GIS interface is executed and the distance generating process is complete, the *Get Distances* event should be executed to obtain and organize the inter-distance data into the transaction table namely *Distance*, which forms the input for the routing algorithm module.

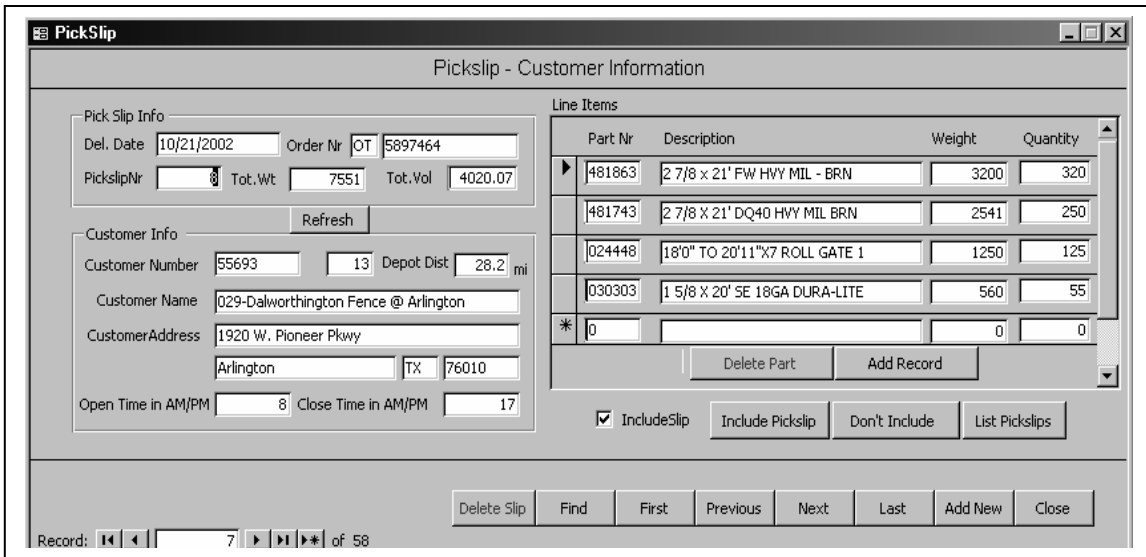

Fig. 10. Pickslip detail form

The Route Order command button invokes a five step routing process, similar to a wizard. These steps includes,

Step 1: Confirm the pick-slip selection, thereby confirming the delivery location addresses and the time window values.

Step 2: Modify the parameter domain data.

Step 3: Do a what-if analysis or proceed to step 5.

Step 4: What-if analysis can be done by providing appropriate values for the parameters and the step size in the text boxes as shown in Fig. 11. Following the iteration, the results appear.

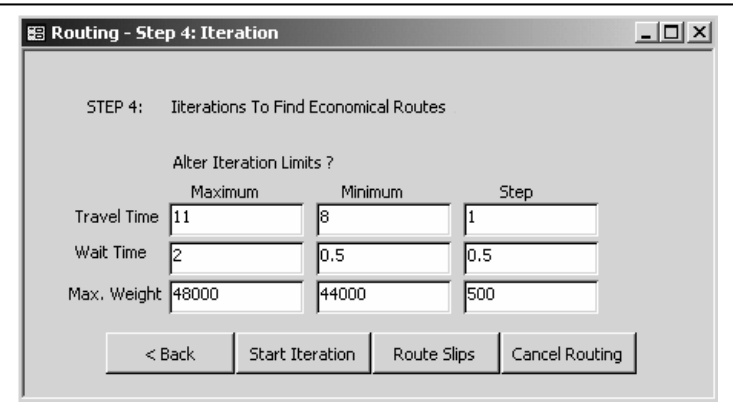

Fig. 11. Iteration step to perform what-if analysis

Step 5: this step invokes the routing algorithm module and presents the generated routes in a tree structure. From here on, the additional side constraints can be added for re-optimization. Thus, the route order procedure incorporates the routing algorithm, re-optimization and what-if analysis modules.

The Print Routes command invokes a report as shown in Fig. 12, which is designed to the requirements of the company. The format includes the route number, customer name, arrival and departure timetables, and route schedule summary along with costs of operation. Further, the routes can be exported to the PCMiler and can be viewed as shown in Fig 13.

The *load order* exports data required for loading/cubing system. The *Exit System* shuts down the routing system. Thus a user friendly Graphical User Interface (GUI) is designed to provide an event-driven environment for the user to interact with the routing system.

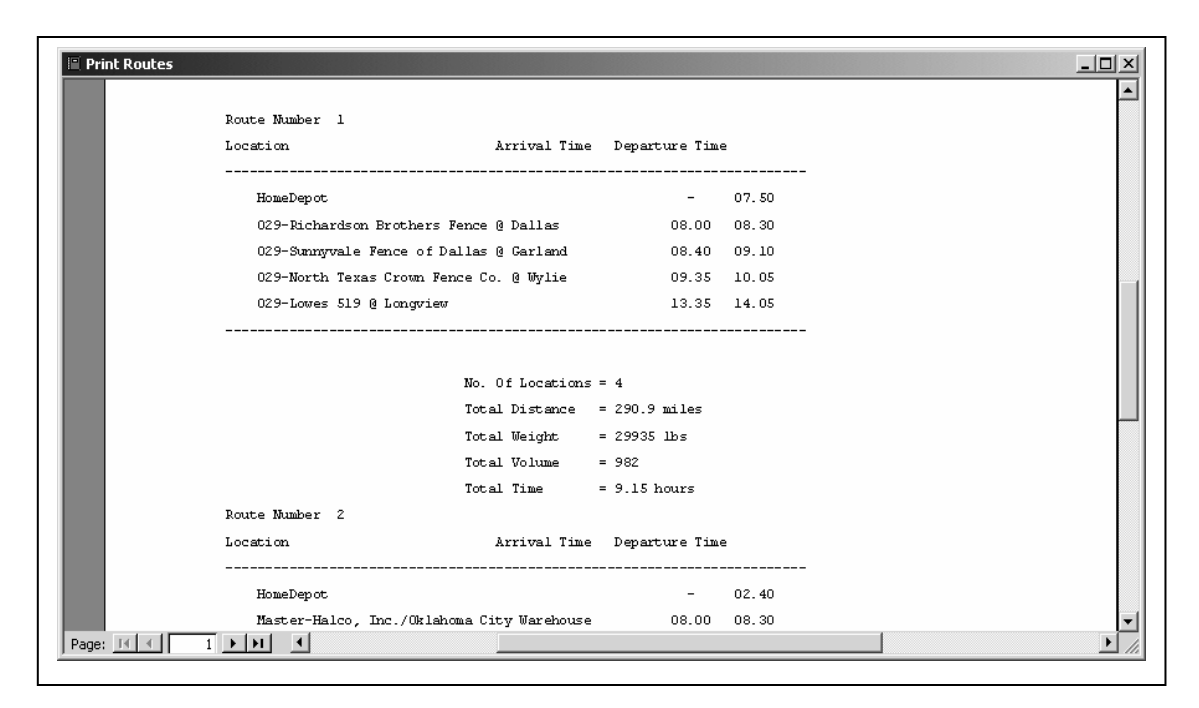

Fig. 12. Print report layout

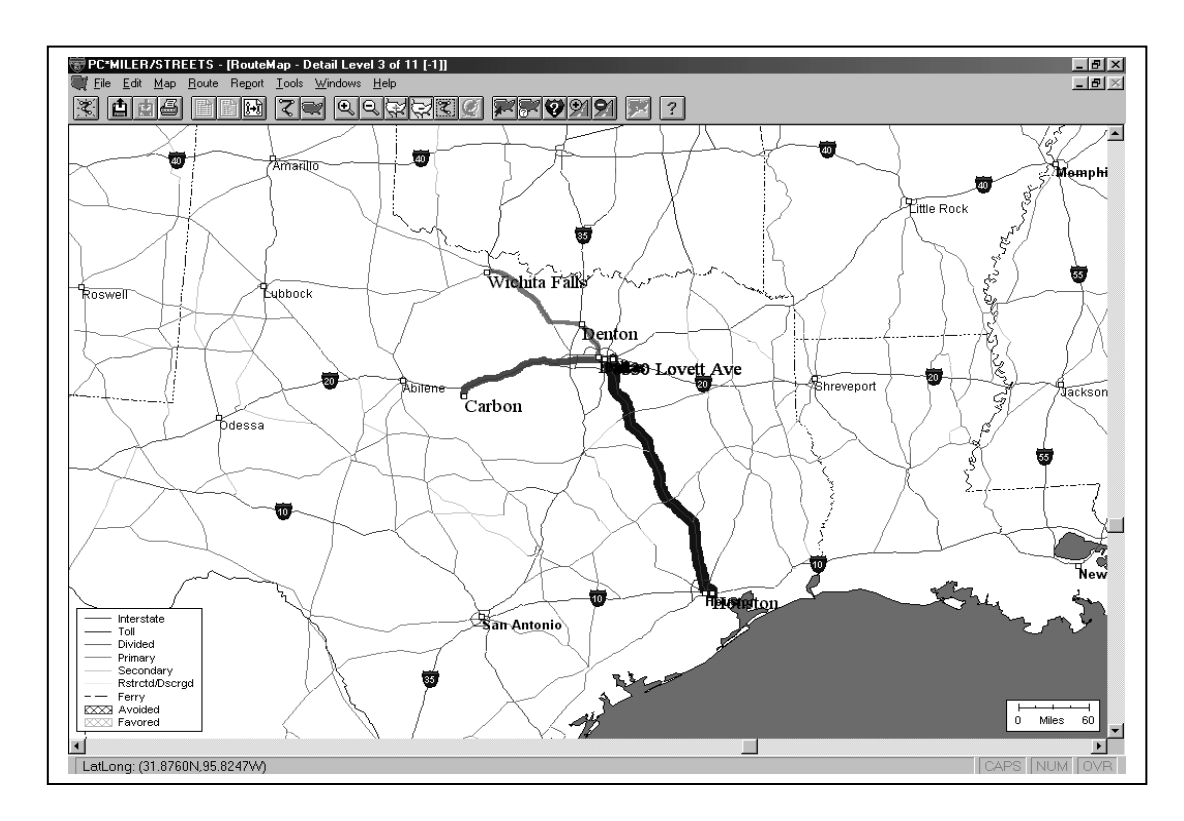

Fig. 13. Visual layout of routes as seen in PCMiler Streets

#### **Inter-Distance Learning/Maintenance Module**

The inter-distance learning module is a part of the maintenance processing, which influences the performance of the system. This module needs periodic maintenance by a Systems Engineer or System Administrator.

 The customer inter-distances that form the interface domain data, is very much crucial to the routing algorithm. The GIS interface module is used for obtaining the distance data for an origin-destination pair. Since the process involves communication through PC\*MILER STREETS 3.0/Server and the information requires physical addresses at street level, it takes considerable time to get data for a single pair. Average time taken for such communication is observed to be 15 seconds per origin-destination pair. The customer inter-distance learning / maintenance module is designed to achieve this by implementation of a database table and storing the origin-destination pairs along with their distances. This database table contains the data for those customers who place order very frequently with the company.

 Based on the history file data available at the company end, it is observed that about 250 customers have placed orders frequently, with the Dallas branch RDC of the company. So, the inter-distance data for these customers are generated at one-shot and the data is stored in the *LearnDistance* table. Now, before executing the routing algorithm, the inter-distances for those customers for whom the data is not available in the *LearnDistance* table needs to be obtained through the PCMiler. In experience of carrying out routing for about a couple of weeks, as a study, it was observed that utmost three to four new customer delivery locations or changes in the street address of the existing customers occurred. Thus, assuming symmetry of distance between an origin-destination pair, the number of transactions previously required is given by  $[(N-1)/2 * N + N]$ , where N is the number of customer delivery locations, the two components of the expression being the customer inter-distances and the depot distances to each customer

delivery location. Now, assuming M to be the new set of customers, for whom the data are not available in the *LearnDistance* table, we need to communicate with the PCMiler Server just to obtain  $[(N-M)*M+M+(M-1)/2*M]$ , the three terms each representing the inter-distances among the new set and the existing set of customers, the depot distances for the new set of customers, and the inter-distances among the new set of customers.

 The maintenance sub-module maintains the *LearnDistance* database table, by appending or removing origin-destination pairs along with their inter-distance, based on the history data. After routing is done, the customer order (pick-slip number and customer number) data are stored in a history database maintained separately as *PickslipInfo.mdb*. This database is designed exclusively for holding this history data and it grows with the time. When maintenance is performed, a query is run through the history database to find the number of hits per customer for a period of time. Based on the number of hits per customer, a critical value is determined (either input by Systems Engineer or default of 12 hits per year), those customer locations not available in the *LearnDistance* database table are appended to the it after obtaining their interdistances. The number of origin-destination pairs for which distances needs to be obtained, assuming symmetry is given by  $[(N1*M1) + M1 + (M1-1)/2 * M1]$ , where N1 is the total number of customers available in the *LearnDistance* database and M1 is the number of customer locations to be appended to the table. This process takes considerable time, and requires considerable PCMiler Server time.

 Maintenance can also be performed to remove origin-destination pairs from the *LearnDistance* table. This aids in reducing the query processing time at the time of routing, when the inter-distances are required. Thus maintenance processing is carried out in the routing system. The following section reviews the modeling approaches and solution methods available to solve vehicle routing problems.

#### **LITERATURE REVIEW FOR ALGORITHM DESIGN**

The vehicle routing problem (VRP) concerns the identification of minimal cost routes for a given set of delivery locations. Since vehicle capacities are limited, restrictions can be imposed on the total weight and total volume that a vehicle can carry in a route. This defines the capacitated vehicle routing problem (CVRP). An important extension of CVRP is the vehicle routing problem with time-windows (CVRPTW). A significant amount of research has been done for solving CVRPTW and its variants. For surveys in this area see Solomon and Desrosiers, 1988; Bramel and Simchi-Levi, 1997. The VRPTW is classified under the class of strongly NP-Hard problem Savelsberg, 1985. Hence, the solution time to reach an optimal cost routes might take exponential time as the number of customer locations. The following subsection gives the network based modeling of CVRPTW.

#### **Network Formulation of CVRPTW**

Cordeau et al., 2002 formulates VRPTW on a network  $G = (N, A)$ , where the depot is represented by two nodes "*o*" and "*d*". All feasible routes correspond to paths from node *o* to node *d*. With each arc (i, j) in A, where i $\neq$ j, a cost c<sub>ij</sub> and a time t<sub>ij</sub> (including the service time at node i) are defined. Each vehicle has a capacity Q and each customer has a demand qi. A time window denoted by  $[a_i, b_i]$  is associated with customer i. The model contains two sets of decision variables namely x and s. For each arc (i; j), where  $i \neq j$ ;  $i \neq n + 1$ ;  $j \neq 0$ , and each vehicle k we define  $x_{ijk}$  as

$$
x_{ijk} = \begin{cases} 0, \text{ if vehicle k does not include } (i,j) \\ 1, \text{ if vehicle k includes } (i,j) \text{ in its path.} \end{cases}
$$

The decision variable  $s_{ik}$  is defined for each vertex i and each vehicle k and denotes the time vehicle k starts to service customer i. In case the given vehicle k does not service customer i, s<sub>ik</sub> does not mean anything. Minimal cost routes one for each vehicle belonging to set V needs to be designed such that each customer is serviced exactly once, every route originates at vertex *o* and ends at vertex *d*, and the time windows and capacity constraints are observed. The VRPTW can be mathematically formulated as shown in Fig 14 (derived from Cordeau et al., 2002).

|            | Minimize $z_v$ RPTW = $\Sigma_{k\in V}\Sigma_{i\in N}\Sigma_{j\in N}$ $c_{ij}x_{ijk}$ |               |                                                                         | (1)  |  |  |  |  |  |  |
|------------|---------------------------------------------------------------------------------------|---------------|-------------------------------------------------------------------------|------|--|--|--|--|--|--|
| subject to |                                                                                       |               |                                                                         |      |  |  |  |  |  |  |
|            | $\sum_{k \in V} \sum_{j \in N} x_{ijk}$                                               | $= 1$         | $\forall i \in \mathbb{N} \setminus \{o,d\}$                            | (2)  |  |  |  |  |  |  |
|            | $\Sigma_i \in N$ /{o,d} $q_i$ $\Sigma_j \in N$ $X_{ijk}$                              | $\leq Q$      | $\not\vdash kEV$                                                        | (3)  |  |  |  |  |  |  |
|            | $\Sigma_{jEN}$ $\chi_{ojk}$                                                           | $= 1$         | $\not\vdash kCV$                                                        | (4)  |  |  |  |  |  |  |
|            | $\Sigma_{i\in N}$ $x_{ihk}$ - $\Sigma_{j\in N}$ $x_{hjk}$                             | $= 0$         | $\forall h \in \mathbb{N} \setminus \{o,d\}, \forall k \in V \quad (5)$ |      |  |  |  |  |  |  |
|            | $\Sigma_{j\in N}$ $\chi_{jdk}$                                                        | $= 1$         | $\not\vdash kEV$                                                        | (6)  |  |  |  |  |  |  |
|            | $S_{ik} + t_{ij} - M(1 - x_{ijk})$                                                    | $\leq S_{jk}$ | $\forall i, j \in N, \forall k \in V$                                   | (7)  |  |  |  |  |  |  |
|            | $a_i \leq s_{ik} \leq b_i$                                                            |               | $\forall i \in N, \forall k \in V$                                      | (8)  |  |  |  |  |  |  |
|            | $x_{ijk} \in \{0,1\}$                                                                 |               | $\forall i, j \in N, \forall k \in V$                                   | (9)  |  |  |  |  |  |  |
|            | $Sik \geq 0$                                                                          |               | $\forall i \in N, \forall k \in V$                                      | (10) |  |  |  |  |  |  |
|            |                                                                                       |               |                                                                         |      |  |  |  |  |  |  |

Fig. 14. Mathematical formulation of CVRPTW

The objective function (1) is to minimize the cost associated with the decision variable xijk. Constraint (2) is to allow a customer delivery in one and only one vehicle. Constraint (3) requires that the sum of the weights of demand in every route should not exceed the capacity of the vehicle. Constraints (4)-(6) are flow conservation constraints for each vehicle. Constraint (7), (9) and (10) represents time window constraints, and constraint on arrival time  $s_{ik}$  at node i by vehicle k.

Solution techniques available can be classified into different categories such as heuristic techniques, meta-heuristics, optimization based heuristics, and optimization algorithms as detailed in Cordeau et al., 2002. Next, we discuss each category.

#### **Local Search Heuristics**

 Heuristic methods perform a relatively limited exploration of the solution search space and typically produce good quality solutions within modest computing times. Bodin and Golden, 1981, provides an overview of approaches to the CVRP. Following the survey presented in Christofides et al., 1978, the heuristics for solving CVRP can be classified as follows.

#### *Cluster first – route second heuristics*

This procedure clusters the customer locations into routes based on the capacity restrictions on the vehicle, without regard for any sequence of delivery. These routes, called feasible routes are then sorted to obtain economical routes. The two-phase method (Christofides et al., 1978), the generalized assignment heuristic (Fisher and Jaikumar, 1981), and the location based heuristic (Bramel and Simchi-Levi, 1995) can be classified under this category.

#### *Route first – cluster second heuristics*

First, a large route is constructed which includes all of the customer locations. Next, this large route is partitioned into a number of smaller and feasible routes (based on the capacity restrictions). One vehicle is assigned to each segment and the sequence of delivery may be altered to obtained economical routes. The optimal partitioning heuristic (Beasley, 1983), and the sweep algorithm (Gillett and Miller, 1974) can be categorized under this class of heuristics.

#### *Savings/insertion heuristics*

 The savings algorithm (Clarke and Wright, 1964) is one of the earliest heuristics. This approach starts with an initial solution that assigns each customer to a separate vehicle. Then, at each step of the heuristic, a current configuration is compared to an alternative configuration obtained by combining two routes without violating capacity restrictions. The configuration that yields largest savings in terms of cost function is chosen for next iteration. The procedure eventually concludes with feasible and economical routes.

 The above mentioned heuristics are well established in literature to solve specific problem instances at a lesser time. However, these procedures do not guarantee a global optimal solution.

#### **Meta-Heuristics**

 Unlike heuristic methods, which are local search methods that terminate once a local optimum is reached, these methods are aimed at exploring a larger subset of the solution space in the hope of finding a near-optimal solution. Tabu search, simulated annealing, evolutionary algorithms, and ant colony optimization are few methods that can be classified under metaheuristic approaches. Carlton, 1995; Potvin et al, 1996 uses tabu search technique to solve the CVRPTW. Chiang and Russell, 1996, describes a simulated annealing meta-heuristics to solve CVRPTW. Solution techniques using genetic algorithms has been devised by Potvin and Bengio,
1996; Blanton and Wainwright, 1993. Gambardella et al, 1999 uses the ant colony optimization technique to solve CVRPTW.

# **Optimization Based Heuristics**

 Approximation methods can also be derived directly from optimization algorithms, by heuristically solving different phases of the process. Partial exploration of branch-and-bound tree is another such technique that can be used to find an acceptable solution based on time availability. An integer solution can be obtained by using a depthfirst strategy. Now, the tree can be explored for the remaining available CPU time. Alternatively, elimination of branches on heuristic ground rules accelerate the decision process and may provide quite good solutions. Koskosidis et al, 1992 uses a mixed integer programming model to generalize the Fisher and Jaikumar, 1981 heuristic for CVRPTW.

#### **Optimization Algorithms**

 This approach proposes to compute every possible solution until one of the best is reached. Brach-and-bound search method as described by Fisher, 1994, Lagrangian Dual Method as given in Kallehauge, 2001, and Branch-and-price as described in Desrochers et al, 1992 are few of the exact optimization algorithms. Although these methods guarantee and optimal solution at the end of the search, the computational time required may be large.

## **ALGORITHM DESIGN FOR CVRPTW WITH RUSH-ORDER PROCESSING**

This module is the heart of the routing system that performs the primary function of generating cost effective routes based on the weight and volume capacity of the fleet, timewindow constraints on the order delivery, and changes due to rush-order arrivals. The following subsection gives the formulation and the solution methodology for the problem, based on the literature review in the previous section.

# **Formulation of the Mathematical Model**

 The mathematical formulation is described by defining necessary notation and introducing constraint equations and objective function terms which constitutes the mixed linear integer programming problem.

# *Network and sets*

Let  $G = (N, A)$  be a network with a set of *N* nodes and a set of *A* arcs. The  $0<sup>th</sup>$  node is the company's distribution center. Set *V* consists of *K* types of vehicles having a  $m_k$  number of trucks of type *k*. Set *K* consists of identical fleet from 1,2, … $m_k$ . Set P consists of maximum number of delivery locations that can be accommodated in a route.

# *Indices*

*i, j* = 1, 2, 3... *n* index the customer delivery location nodes in the network  $G = (N,A)$  (where *i* is a origin node and *j* is the destination node). If stated *i*ε*N*, then *i* includes node *0*.

 $l = 1, 2, 3...m_k$  indexes vehicles of type *k*.

 $p = 1, 2, 3...$  P represents the order and position of a node in a delivery sequence.

 $r = 1, 2, 3...$  *R* indexes the number of different part types in a customer order.

#### *Decision variables*

- *X<sub>ijlp</sub>* equals 1 if arc *(i,j)*  $\varepsilon A$  is used by the vehicle *l* in position *p*; 0 otherwise.
- $T_{il}$  arrival time at node *i* by vehicle *l*.
- OT*l* overtime assignment for vehicle *l*.

#### *Input parameters*

- $Qw_k$  –weight capacity for the vehicle (lbs) type *k*.
- $Qv_k$  –volume capacity for the vehicle (cu. ft) type *k*.
- *e* maximum permissible time including the over time (min).
- *e'* regular time of any particular route taken (min).
- $a_0$  open time of the time window of  $i_{th}$  customer (min).
- $a_i$  open time of the time window of  $i_{th}$  customer (min).
- $b_i$  open time of the time window of  $i_{th}$  customer (min).
- $Pw_{ir}$  total weight of  $r_{th}$  part type in pickslip order of  $i_{th}$  customer (lbs).
- $Pv_{ir}$  total volume of  $r_{th}$  part type in pickslip order of  $i_{th}$  customer (cu. ft).
- $nr_{ir}$  quantity of  $r_{th}$  part type in the pickslip order of  $i_{th}$  customer.
- $bs_r$  bundle size of *rth* part type (cu. ft).
- $d_{ij}$  actual mileage between the customer delivery locations represented by nodes *i* and *j*, if a commercial heavy vehicle were to travel between the locations (mi).
- $C_m$  mileage cost in cost per unit mile.
- $C_f$  fixed cost per hour incurred, if a vehicle were to be routed.
- $C<sub>o</sub>$  overtime costs. This is 1.5 times the fixed cost.
- *VS* average travel speed of the fleet (mph).
- $U_i$  average time to unload customer *i*'s order at a delivery site (min).
- *RPCilp* repositioning cost for node *i* within a same truck due to sequence change. Given an initial set of routes,  $RPC_{ilp}$  is a vector of cost values with non-zero entries corresponding to the entries  $i' = i$ ,  $l' = l$ , and  $p' \neq p$ ,  $\forall X_{ijlp} = l$ .
- *RTCil* reloading cost for node *i* when unloaded from truck *k* due to sequence change. Given an initial set of routes, *RTC<sub>il</sub>* is a vector of cost values with non-zero entries corresponding to the entries  $i' = i$ , and  $l' \neq l$ ,  $\forall X_{ijlp} = 1$ .
- $\delta$  very small number in the order of x 10<sup>-3</sup> used as a dummy cost parameter.

*Derived inputs* 

 $w_i$  – gives the total weight of all parts of the  $i_{th}$  customer order.

where 
$$
w_i = \sum_{r=1}^{R} Pw_{ir}
$$
.  $nr_{ir}$ 

 $v_i$  – gives the total volume of all parts of the  $i_{th}$  customer order.

where 
$$
v_i = \sum_{r=1}^{R} (Pv_{ir} \cdot nr_{ir})/bs_r
$$

 $t_{ij}$  – gives the time taken to travel from node *i* to node *j* 

where 
$$
t_{ij} = d_{ij} / VS
$$

#### *Constraints and objective function*

1. Constraints on network flow: Each customer delivery should to be made once in a route. This can be modeled by restricting only one arc to originate and terminate at a node. These conditions are given by equations (11) and (12) as shown in Fig. 15.

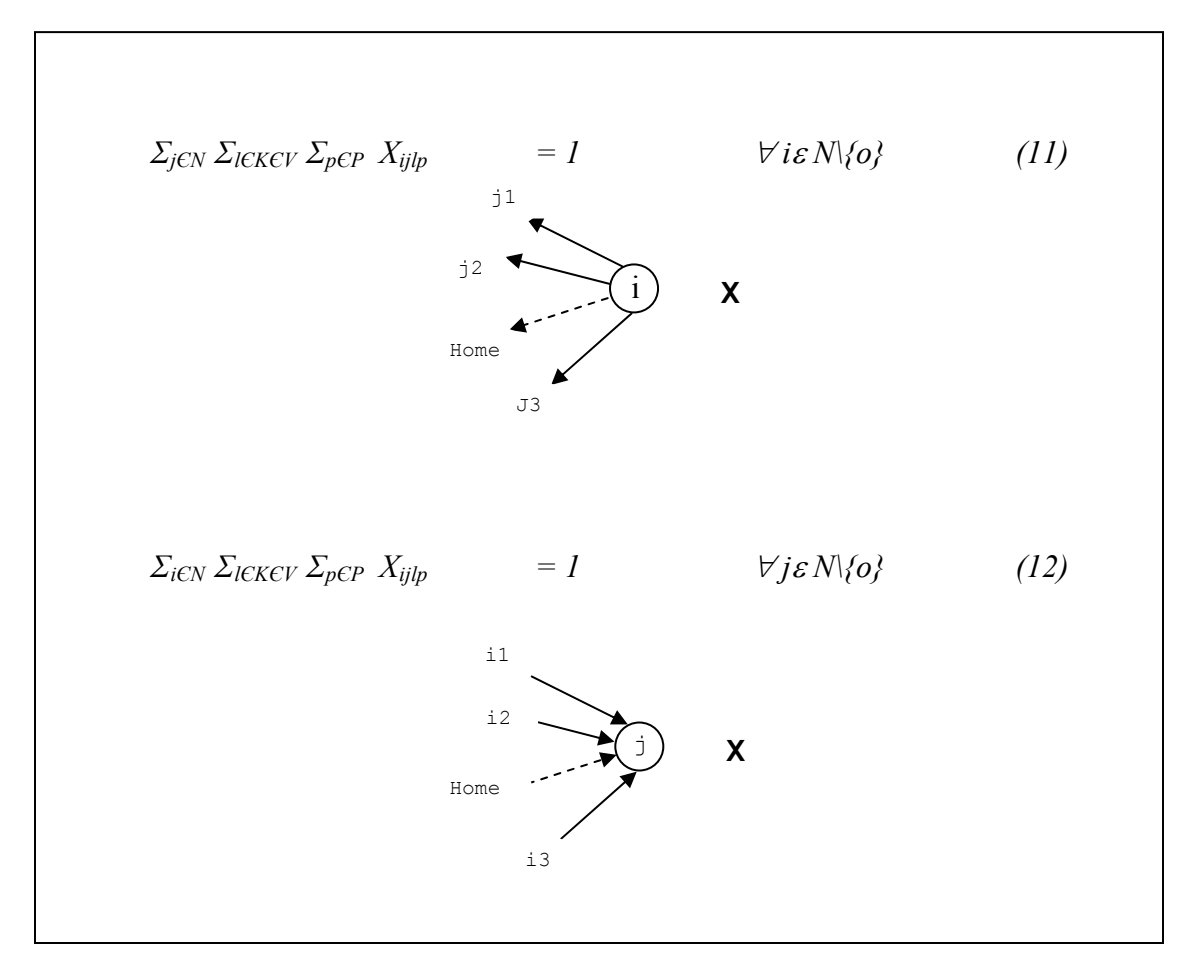

Fig. 15. Network flow constraints

2. Constraints on delivery sequence and positions: The company has only *mk* vehicles in type *k* and *K* such types available represented by set *V* for routing and each vehicle can deliver only one customer at a time, as given in (13) of Fig 16. Further, the vehicle should start from the distribution center and complete its delivery and return to the distribution center. This is achieved by constraints (14) in Fig 16. Also, only one trip per vehicle from the RDC with no empty position within a delivery route is permitted. These constraints (15) and (16) are formulated as shown in Fig 16.

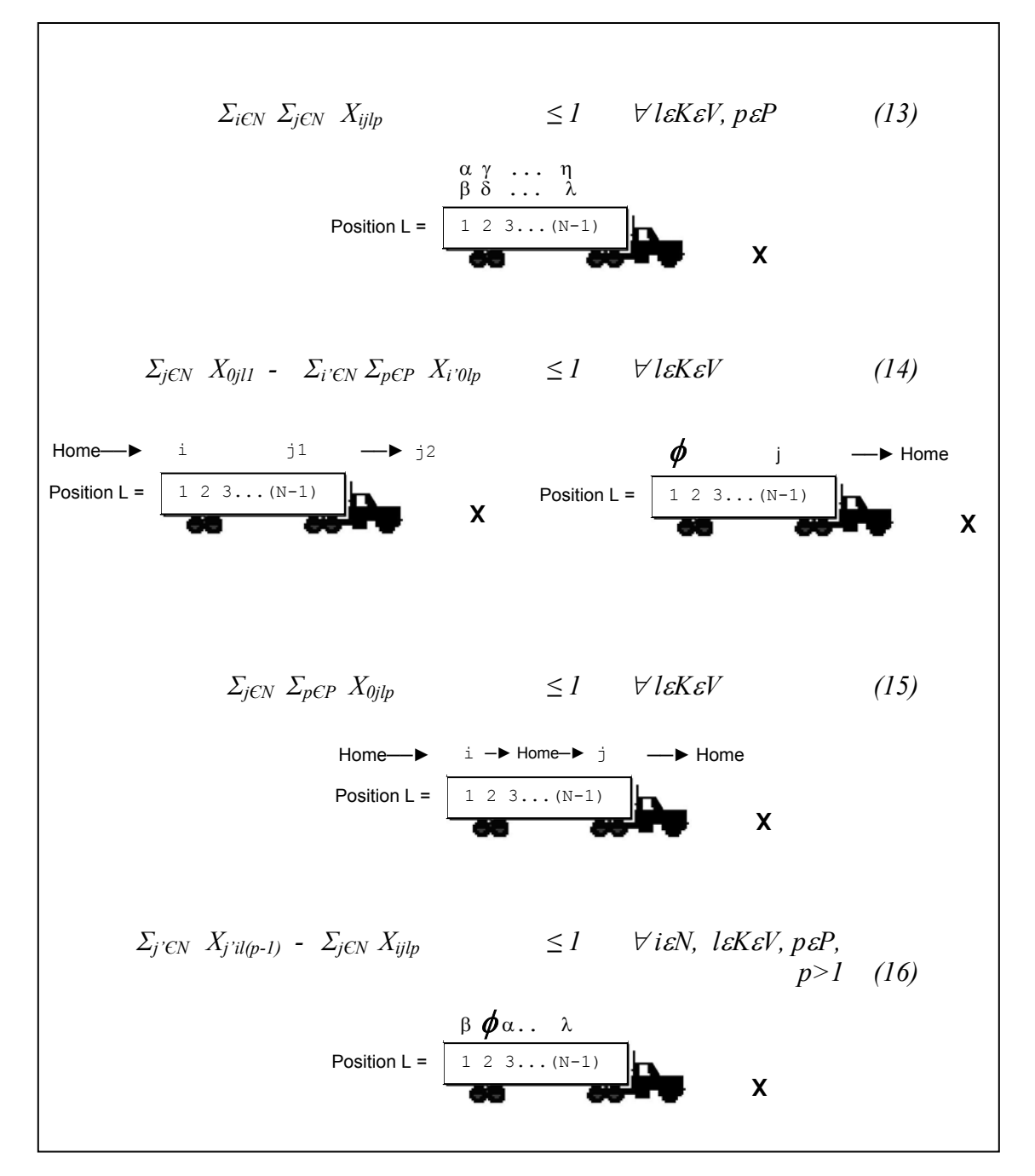

Fig. 16. Constraints on delivery sequence and positions

3. Constraints on weight and volume capacities: The sum total of part weights of every customer in any of the routes should not exceed the maximum weight capacity specification (safe load capacity) of trucks. Similar to weight, the sum total of part volume of every customer in any of the routes should not exceed the maximum volume capacity specification (safe load capacity) of trucks. These are satisfied by the capacity constraints (17) and (18) shown in Fig 17.

| $\sum_{i\in N}\sum_{j\in N}\sum_{p\in P} w_i X_{ijlp} \le Qw_k$ | $\forall$ l ε $K$ ε $V$               | (17) |
|-----------------------------------------------------------------|---------------------------------------|------|
| $\sum_{i\in N}\sum_{j\in N}\sum_{p\in P}v_iX_{ijlp} \le Qv_k$   | $\forall$ l $\epsilon$ K $\epsilon$ V | (18) |
|                                                                 |                                       |      |

Fig. 17. Constraints on weight and volume capacities

4. Constraints on time-windows and time additivity: At any customer delivery location, the time of arrival of a truck  $(T_{il})$  is the time taken to travel from node *i*ε *N* to node *jε N* given by  $t_{li}$ , plus the time of arrival at node *i*  $(T_{il})$  and the unloading time  $U_i$  as given in (20) of Fig 18. For each truck *l*, there is a start time  $ao_l$ . Hence, for a customer to be first visited by a truck, the  $T_i$  should be replaced by  $a\sigma_l$  as in (19) of Fig 18. The time window constraints are formulated by restricting the value of  $T_{il}$  for customer *i* and truck *l* within the interval  $[a_i, b_i]$  as given by (21) and (22) of Fig 18. For every trip, the total time including the over time, as set forth by State/Federal and company regulations, should not exceed the total time limit of *e*. The regular duration of a delivery route is given by *e'*. The overtime duration for each truck needs to be calculated to incorporate the overtime cost term in the objective function. This can be found by considering the difference between the time of arrival to the RDC and the regular time duration *e'*. The overtime duration should not exceed the difference between the maximum permissible time *e* and the regular time *e'*. These constraints (23) and (24) are formulated as in Fig 18.

| $T_{il}$ - $(ao_l + t_{oi}) \Sigma_{pCP} X_{0ilp}$                 | $\geq 0$ | $\forall$ is N, lsKsV | (19) |
|--------------------------------------------------------------------|----------|-----------------------|------|
| $T_{il}$ - $T_{il}$ - $(U_i + t_{ij}) \Sigma_{pCP} X_{ijlp} \ge 0$ |          | $\forall$ is N, lsKsV | (20) |
| $T_{il}$ - $a_i \Sigma_{j\in N} \Sigma_{p\in P} X_{ijlp}$          | $\geq 0$ | $\forall$ is N, lsKsV | (21) |
| $T_{il}$ - $b_i \Sigma_{j\in N} \Sigma_{p\in P} X_{i\in l}$        | $\leq 0$ | $\forall$ is N, lsKsV | (22) |
| $OTl - Til + e'$                                                   | $\geq 0$ | $\forall$ is N, lsKsV | (23) |
| $OT1-e+e'$                                                         | $\leq$ 0 | $V$ l ε $K$ ε $V$     | (24) |
|                                                                    |          |                       |      |

Fig. 18. Constraints on time-windows and time additivity

5. Restrictions on decision variables: All decision variables are required to satisfy non-negativity constraints. Further, the decision variable  $X_{ijlp}$  needs to satisfy binary restrictions. These are given by (25), (26), and (27) in Fig 19.

|                 | $X_{ijlp} \qquad \varepsilon \{0,1\}$ | $\forall i \varepsilon N, j \varepsilon N, l \varepsilon K \varepsilon V, p \varepsilon P$ | (25) |
|-----------------|---------------------------------------|--------------------------------------------------------------------------------------------|------|
| $T_{il} \geq 0$ |                                       | $\forall$ is N, lsKsV                                                                      | (26) |
| $OT_l \geq 0$   |                                       | $V$ l $\epsilon$ K $\epsilon$ V                                                            | (27) |
|                 |                                       |                                                                                            |      |

Fig. 19. Restrictions on decision variables

6. Objective function: The objective of the CVRPTW with rush order processing is to minimize the total cost of routing. The cost components includes the mileage cost, overtime costs, reloading costs if customer orders were to be unloaded and reloaded. Reloading costs can be of two types. It can be either the cost associated with repositioning the order within the same route, or unloading and reloading the order to a different route altogether. The objective function is modeled as shown in (28) of Fig 20. The objective function also includes a dummy cost for adjusting the  $T_{il}$  values to its minimum.

Minimize 
$$
Z_{VRFTWRO} = C_m * \Sigma_{iCN} \Sigma_{jCN} \Sigma_{iCKCV} \Sigma_{pCP} d_{ij} * X_{ijlp} + C_o * \Sigma_{iCKCV} OT_l
$$
  
+  $\Sigma_{iCN} \Sigma_{iCKCV} \Sigma_{pCP} RPC_{ilp} * (1 - \Sigma_{jCN} X_{ijlp})$   
+  $\Sigma_{iCN} \Sigma_{iCKCV} RTC_{il} * (1 - \Sigma_{jCN} \Sigma_{pCP} X_{ijlp})$  (28)

Fig. 20. Objective function for CVRPTW with rush-order processing

This formulation, shown in Fig. 21, is coded using AMPL-CPLEX to solve for the optimal cost routes. The formulation is tested using the company data. The run times are very large that even for small instances of the problem, the problem takes an exponential time (results are presented in the following section) and this verifies the difficulty of solving the problem as mentioned in Savelsberg, 1985. Hence, heuristics based on business rules that could solve the CVRPTWRO at a very short time for a feasible and reasonably good solution are developed. A short computational time is important because it is not practicable for the logistics department of the company to wait for an indeterminate time to make vehicle assignments. Hence, any approach involving enumeration techniques will take exponential time that depends on the

number of customers, width of the time-windows, and number of vehicles. The following section briefs the heuristics implemented in the routing system.

| Minimize $Z_{VRPTWRO} = C_m * \Sigma_{i\in N} \Sigma_{j\in N} \Sigma_{l\in K\in V} \Sigma_{p\in P} d_{ij} * X_{illp} + C_o * \Sigma_{l\in K\in V} OT_l$ |      |
|----------------------------------------------------------------------------------------------------|------|
| + $\sum_{i\in N}\sum_{l\in K\in V}\sum_{p\in P} RPC_{ilp}$ * (1 - $\sum_{i\in N}X_{ijlp}$ )                                                             |      |
| + $\Sigma_{i\in N} \Sigma_{l\in K\in V}$ RTC <sub>il</sub> * (1 - $\Sigma_{j\in N} \Sigma_{p\in P} X_{ijlp}$ )                                          | (28) |
|                                                                                                    |      |
| $\forall i \varepsilon N \{o\}$<br>$\sum_{j\in N}\sum_{l\in K\in V}\sum_{p\in P}X_{ijlp}$<br>$=$ $I$                                                    | (11) |
| $\forall j \varepsilon N \setminus \{o\}$<br>$\sum_{i\in N}\sum_{l\in K\in V}\sum_{p\in P}X_{ijlp}$<br>$= 1$                                            | (12) |
| $\leq l$ $\forall$ l $\in$ K $\in$ V, p $\in$ P<br>$\Sigma_{i\in N}$ $\Sigma_{i\in N}$ $X_{i\in I}$                                                     | (13) |
| $\Sigma_{i\in N}$ $X_{0i11}$ - $\Sigma_{i\in N}$ $\Sigma_{p\in P}$ $X_{i\,0lp}$<br>$\leq$ 1<br>$\forall$ l ε $K$ ε $V$                                  | (14) |
| $\leq$ $1$ $\forall$ l $\&$ $\&$ $\forall$ $\forall$<br>$\Sigma_{j\in N}$ $\Sigma_{p\in P}$ $X_{0jlp}$                                                  | (15) |
| $\Sigma_i$ 'EN $X_i$ 'il(p-1) - $\Sigma_j$ EN $X_{ijlp}$<br>$\leq$ $\frac{1}{2}$<br>$\forall$ i ε $N$ , lε $K \varepsilon V$ , pε $P$ ,                 |      |
| p>1                                                                                                    | (16) |
| $\sum_{i\in N}\sum_{j\in N}\sum_{p\in P} w_iX_{ijlp}$<br>$\leq Qw_k \forall$ l εΚεν                                                                     | (17) |
| $\sum_{i\in N}\sum_{j\in N}\sum_{p\in P}v_iX_{ijlp}$<br>$\leq Qv_k \quad \forall$ l $\epsilon K \epsilon V$                                             | (18) |
| $T_{il}$ - (a $o_l$ + $t_{oi}$ ) $\Sigma_{pCP} X_{0ilp}$<br>$\forall$ i $\varepsilon$ $N$ , l $\varepsilon$ $K$ $\varepsilon$ $V$<br>$\geq 0$           | (19) |
| $\geq 0$ $\forall i \varepsilon N, l \varepsilon K \varepsilon V$<br>$T_{il}$ - $T_{il}$ - $(U_i + t_{ij}) \Sigma_{pCP} X_{ijlp}$                       | (20) |
| $\geq 0$ $\forall i \varepsilon N, l \varepsilon K \varepsilon V$<br>$T_{il}$ - $a_i \Sigma_{j\in N} \Sigma_{p\in P} X_{ijlp}$                          | (21) |
| $T_{il}$ - $b_i \Sigma_{j\in N} \Sigma_{p\in P} X_{ilp}$<br>$\leq 0$ $\forall i \in N, \, l \in K \in V$                                                | (22) |
| $OT_l - T_{il} + e'$<br>$\geq 0$ $\forall i \varepsilon N, l \varepsilon K \varepsilon V$                                                               | (23) |
| $OT1 - e + e'$<br>$\leq 0$ $\forall$ l $\epsilon$ K $\epsilon$ V                                                                                        | (24) |
| $\varepsilon$ {0,1} $\forall$ i $\varepsilon$ N, j $\varepsilon$ N, l $\varepsilon$ K $\varepsilon$ V, p $\varepsilon$ P<br>$X_{ijlp}$                  | (25) |
| $T_{il}$<br>$\forall$ i $\varepsilon$ $N$ , l $\varepsilon$ $K$ $\varepsilon$ $V$<br>$\geq 0$                                                           | (26) |
| $OT_l$<br>$V$ l ε $K$ ε $V$<br>$\geq 0$                                                                                                    | (27) |

Fig. 21. The mathematical model for CVRPTWRO

# **Heuristics for CVRPTW**

Two heuristics are developed, tested and implemented in to the routing system. The methods are outlined below. While following the steps of *RouteOrder* command (as explained in the graphical user interface subsection), a dialog box provides an option to choose between the heuristics to solve the VRPTW. Both the heuristics can be used to solve and the one that results in a lower cost can be used for vehicle assignments. The following subsections describe the two heuristics implemented in the routing system.

#### *Nearest customer first heuristics*

 This heuristics as shown in Fig. 22 adds customers to a route starting with the RDC and choosing a customer based on the time window values and nearest distance to the current location, until either the capacity constraint or the time limit is violated. The heuristics starts again with a new route for unassigned customer locations. This process continues until there is no customer to be routed.

### *Farthest customer first heuristics*

 This heuristics is very similar to the one above. However, it differs from the previous one in selection of a candidate customer location for adding into a route. First, the customer orders are sorted according to the time-window values. Within this sort, a sub-sort based on distance from the RDC is performed. The delivery route is then designed in such a way that the vehicle travels to a farthest delivery location and works it way back home while delivering the remaining customer locations in its route. This logic is very much in practice especially in metropolitan area such as Dallas, TX due to peak hour traffic. Hence, this technique is particularly suitable for this RDC. The heuristics is detailed in Fig. 23.

![](_page_47_Figure_0.jpeg)

Fig. 22. Nearest customer heuristics

![](_page_48_Figure_0.jpeg)

Fig. 23. Farthest customer heuristics

### **Re-optimization/What-if Analysis Module**

The following subsection details the implementation of re-optimization module which aids the dispatcher in rush order processing. Supposing that the dispatcher has already routed few customer orders and instructed the staging dock to load orders, and later receives few rushorders to be delivered along with the routed orders, then this module should be used to find a feasible and starting with partial routes. Fig. 24 shows the algorithm flow for re-optimization upon rush-order arrivals.

![](_page_49_Figure_2.jpeg)

Fig. 24. Rush-order processing algorithm

This module accomplishes the rush order processing and performing what-if analysis in two steps. First, the customer orders that should not be removed from its route are *confirmed* by selecting the checkbox corresponding to the customer orders and selecting *Select Slips to Confirm Routes* command button on the form shown in Fig 25. The second step allows addition of new routes through *Add New Route* command to allow for the manipulation of on the results, for example, say to remove a customer order from a route and re-optimize based on new additions. Further, the form provides a drag and drop feature to drag a customer order from on route and drop into another route. During this process, the routing system checks for capacity, time-window violations on the route.

![](_page_50_Figure_1.jpeg)

Fig. 25. Route generation and re-optimization form

The what-if analysis tool is used to study the change in cost by varying parameters such as the truck time available for routing, the weight capacity, and the wait time (the time when a truck reaches the delivery site and waits for the customer due to time window constraints). This is achieved by executing the algorithm by varying the parameters of speed, truck time and capacity in certain step size and computing the total routing costs, overtime and number of trucks. The results of the iterations are then presented to the despatcher, as shown in Fig. 26, from which he can select a particular routing parameter based on either on the minimum cost, minimum number of trucks, less overtime (to reduce strain on drivers) or a trade-off among the above parameters.

|   | <b>B</b> RouteComp              |           |                                                                                                    |                           |             |                         |                 | $\Box$ ol $\times$ |
|---|---------------------------------|-----------|----------------------------------------------------------------------------------------------------|---------------------------|-------------|-------------------------|-----------------|--------------------|
|   |                                 |           |                                                                                                    | Select Values for Routing |             |                         |                 |                    |
|   | <b>Truck Time</b>               | Wait Time | Truck Wt.                                                                                                    | <b>Distance</b>           |             | Nr. of Trucks, OverTime | Cost            | Select?            |
| ▶ | 10.00                           | 02.00     | 44000                                                                                                    | 3048                      | 04          | 46.10                   | 3653.09         | Select             |
|   | 10.00                           | 02.00     | 48000                                                                                                    | 3048                      | 04          | 46.10                   | 3653.09         | Select             |
|   | 10.00                           | [01.30]   | 45000                                                                                                    | 3048                      | 04          | 46.10                   | 3653.09         | Select             |
|   | 10.00                           | 01.30     | 45500                                                                                                    | 3048                      | 04          | 46.10                   | 3653.09         | Select             |
|   | 10.00                           | 01.30     | 46000                                                                                                    | 3048                      | 04          | 46.10                   | 3653.09         | Select             |
|   | 10.00                           | 01.30     | 46500                                                                                                    | 3048                      | 04          | 46.10                   | 3653.09         | Select             |
|   | 10.00                           | 01.30     | 47000                                                                                                    | 3048                      | $\sqrt{04}$ | 46.10                   | 3653.09         | Select             |
|   | 10.00                           | [01.30]   | 44000                                                                                                    | 3048                      | 04          | 46.10                   | 3653.09         | Select             |
|   |                                 |           |                                                                                                    |                           |             |                         | Close<br>< Back |                    |
|   | Record: $H \parallel \parallel$ |           | $\overline{1}$ $\rightarrow$ $\overline{1}$ $\rightarrow$ $\overline{1}$ $\rightarrow$ $\overline{1}$ of 144 |                           |             | ⊣                       |                 | ٠                  |

Fig. 26. The results of variation in parameters with variation in cost

Thus the what-if analysis tool provides an overview of impact of variation of algorithm parameters, as defined in the parameter domain, on the costs, number of trucks, and overtime.

### **COMPUTATIONAL RESULTS**

This section details the computational results of the AMPL/CPLEX code corresponding to the mathematical formulation shown in Fig. 21 and the two heuristics discussed in the previous section. Table 1 shows the results of test runs for smaller instances of data with number of customers ranging from three to eight. The objective values of the heuristics are compared with the optimal objective values. It can be seen that the runtime for the mixed integer program (MIP) increases exponentially with an increase in number of customers. However, both the heuristics require only a modest amount of time to find a feasible solution. The relative performance of the heuristics with respect to the optimal objective value of the MIP is also tabulated for comparison.

| Results of the MIP and the heuristics for smaller data sets |                  |                 |        |                  |                                    |        |                                                   |        |
|-------------------------------------------------------------|------------------|-----------------|--------|------------------|------------------------------------|--------|---------------------------------------------------|--------|
|                                                             |                  |                 |        |                  |                                    |        | Relative Performance =<br>Heuristics cost/Optimal |        |
| # of                                                        | Run Time (secs)  |                 |        |                  | Objective Value (Total Cost in \$) |        | value                                             |        |
| Customers                                                   | MIP <sup>a</sup> | H1 <sup>a</sup> | $H2^a$ | MIP <sup>a</sup> | H1 <sup>a</sup>                    | $H2^a$ | H1 <sup>a</sup>                                   | $H2^a$ |
| 3                                                           | 0.31             | 0.12            | 0.12   | 129.73           | 135.92                             | 133.68 | 1.048                                             | 1.030  |
| 3                                                           | 0.28             | 0.12            | 0.12   | 241.20           | 241.20                             | 241.20 | 1.000                                             | 1.000  |
| 4                                                           | 6.30             | 0.12            | 0.12   | 273.56           | 280.72                             | 280.32 | 1.026                                             | 1.025  |
| 4                                                           | 0.55             | 0.12            | 0.12   | 277.96           | 286.72                             | 280.32 | 1.032                                             | 1.008  |
| 5                                                           | 5.80             | 0.12            | 0.12   | 380.99           | 516.37                             | 492.25 | 1.355                                             | 1.292  |
| 5                                                           | 1.60             | 0.12            | 0.12   | 660.89           | 665.24                             | 680.43 | 1.007                                             | 1.030  |
| 6                                                           | 51.00            | 0.15            | 0.18   | 754.69           | 763.35                             | 763.35 | 1.011                                             | 1.011  |
| 6                                                           | 65.00            | 0.20            | 0.21   | 683.71           | 825.68                             | 743.62 | 1.208                                             | 1.088  |
| 7                                                           | 2594.00          | 0.20            | 0.20   | 611.05           | 727.20                             | 751.36 | 1.190                                             | 1.230  |
| 7                                                           | 2416.00          | 0.20            | 0.25   | 484.45           | 681.76                             | 632.81 | 1.407                                             | 1.306  |
| 8                                                           | 11310.00         | 0.34            | 0.31   | 507.75           | 756.32                             | 817.04 | 1.490                                             | 1.609  |
| 8                                                           | 13582.00         | 0.34            | 0.32   | 605.82           | 830.96                             | 814.36 | 1.372                                             | 1.344  |

Table 1  $R = \frac{1}{100}$  and  $\frac{1}{100}$  and  $\frac{1}{100}$  and  $\frac{1}{100}$  and  $\frac{1}{100}$  smaller data sets for smaller data sets for smaller data sets for smaller data sets for smaller data sets for smaller data sets for smaller dat

<sup>a</sup> MIP: Mixed Integer Program Formulation; H1: Nearest Customer Heuristic; H2: Farthest Customer Heuristic

Instances of rush-orders were generated and added to the existing routes to study the effect of repositioning/reloading costs on the total cost. Table 2 shows the variation in total cost with variations in repositioning/reloading costs. Three different values of reloading costs were chosen for comparison. Column RC1 of Table 2 shows the objective values obtained by allowing reloading at no cost, whereas column RC2 shows objective values obtained by fixing the partially loaded trucks by assigning an infinite penalty cost for reloading. Column RC3 uses a reloading cost of \$7.50 per order, which is derived based on the average unloading/reloading time of 30 minutes per order and an overtime cost of \$15.00 per hour. The relative performance of the nearest customer first heuristics with respect to the optimal objective values with no reloading costs and infinite reloading cost are listed in columns RP1 and RP2 respectively. Similarly, the relative performance of the farthest customer first heuristics is tabulated in columns RP3 and RP4.

From Table 2, it can be seen that the relative performance of the heuristics with respect to the optimal objective values are consistent with the values in Table 1. Although there is a slight variation in the relative performance of the heuristics with the variation in the reloading costs, the average relative performance does not exhibit much variation. However, these results exhibit interesting characteristics leading to an argument, if rush order processing is necessary in the first place as compared to the policy where all the sales orders are accumulated till the end of the day and considered for routing as a single batch. The objective values corresponding to the case with no reloading costs dominate the total costs for all other cases, hence supporting the policy where there is no rush order processing. Further, this policy with no rush-order processing, will naturally eliminate the reloading nervousness in the system. However, results for larger instances of the company data needs to be benchmarked against the optimal solution to establish the superiority of this policy against the current practice that considers rush-orders.

Table 2 Effect of reloading costs on total cost due to rush-orders

|                  | ັ<br>Nr. of     |                  |                 | $RC1^b$ (\$) |                  |                  | $RC2^b$<br>(S)   |                 |                 |                  |                  |                  |  |
|------------------|-----------------|------------------|-----------------|--------------|------------------|------------------|------------------|-----------------|-----------------|------------------|------------------|------------------|--|
| Nr. of<br>Orders | Rush-<br>orders | MIP <sup>a</sup> | H1 <sup>a</sup> | $H2^a$       | RP1 <sup>c</sup> | RP3 <sup>c</sup> | MIP <sup>a</sup> | H1 <sup>a</sup> | H2 <sup>a</sup> | RP2 <sup>c</sup> | RP4 <sup>c</sup> | MIP <sup>a</sup> |  |
|                  |                 | 277.96           | 286.72          | 280.32       | 1.03             | 1.01             | 306.52           | 322.48          | 331.63          | 1.05             | 1.08             | 293.47           |  |
|                  | 2               | 380.99           | 516.37          | 492.25       | 1.36             | 1.29             | 476.87           | 553.26          | 592.71          | 1.16             | 1.24             | 427.22           |  |
|                  |                 | 362.57           | 393.46          | 382.53       | 1.09             | 1.06             | 692.13           | 754.19          | 706.28          | 1.09             | 1.02             | 418.59           |  |
|                  | 4               | 432.82           | 547.89          | 558.49       | 1.27             | 1.29             | 956.28           | 1103.44         | 1254.20         | 1.15             | 1.31             | 694.84           |  |
| 4                |                 | 660.89           | 665.24          | 680.43       | 1.01             | 1.03             | 660.89           | 665.24          | 680.43          | 1.01             | 1.03             | 660.89           |  |
| 4                |                 | 683.71           | 825.68          | 693.62       | 1.21             | 1.01             | 813.24           | 898.33          | 853.68          | 1.10             | 1.05             | 702.54           |  |
| 4                | 3               | 283.56           | 396.57          | 314.11       | 1.40             | 1.11             | 754.69           | 873.46          | 942.89          | 1.16             | 1.25             | 343.23           |  |
|                  |                 | 763.21           | 882.43          | 865.69       | 1.16             | 1.13             | 1058.61          | 1146.82         | 1254.40         | 1.08             | 1.18             | 874.54           |  |
|                  |                 | 623.83           | 710.66          | 763.84       | 1.14             | 1.22             | 989.24           | 1048.47         | 1023.30         | 1.06             | 1.03             | 688.32           |  |

a MIP: Mixed Integer Program Formulation; H1: Nearest Customer Heuristic; H2: Farthest Customer Heuristic

<sup>b</sup> RC1: reloading cost is \$0; RC2: reloading cost is \$∞; RC3: reloading cost is \$ 7.50.

 $c^{\text{c}}$  RP1: (RC1 of H1)/(RC1 of MIP); RP2: (RC2 of H1)/(RC2 of MIP); RP3: (RC1 of H2)/(RC1 of MIP); RP2: (RC2 of H2)/(RC2 of MIP)

Average relative performance of heuristics: RP1:1.18; RP2: 1.09; RP3: 1.12; RP4: 1.14.

The dispatcher's routing based on rules-of-thumb is considered the benchmark for larger data instances. Table 3 shows the actual data as recorded from the company for two days. A sensitivity analysis along with the parameters used to solve the heuristics and the resulting total cost, over-time, total distance traveled and computation time required to solve are tabulated in Tables 4-5. Sample data containing the order information, customer inter-distance data are given Table 7 (Appendix A) and Table 8 (Appendix B) respectively. The runtime output of the AMPL/CPLEX during the branch and bound tree search is included in Table 9 (Appendix C). Also, the output as printed by the routing system for the company data is provided in Table 10 (Appendix D).

Table 3 Results from manual routing of company data

| Days | Nr. of<br>Customers | Avg. unload<br>time (min) | Number of<br>Trucks | Total<br>Overtime (hr) | Total Cost       |  |
|------|---------------------|---------------------------|---------------------|------------------------|------------------|--|
|      | 30<br>26            | 45<br>30                  |                     | 31.5                   | \$2348<br>\$1715 |  |

It can be seen from Table 4 that the farthest customer heuristic outperforms the nearest customer heuristic by yielding a percentage cost savings of 31.43 % on the first day and about 37.98% on the second day (results shown in Table 5) as compared to the benchmark solutions. The farthest customer first heuristic is found to perform better than the other when the customers are located at a larger distance from the RDC and there are very few customers located near the RDC. The nearest customer heuristic performs better when the converse is true.

|           |                 |                         |                |                |                                                                     |                      |                                  | Sensitivity analysis I (total cost vs variations in vehicle capacity, maximum truck time, and average truck speed for first day data) |                |                   |                         |                                  |                         |
|-----------|-----------------|-------------------------|----------------|----------------|---------------------------------------------------------------------|----------------------|----------------------------------|----------------------------------------------------------------------------------------------------|----------------|-------------------|-------------------------|----------------------------------|-------------------------|
|           |                 | <b>Truck Parameters</b> |                |                | Farthest Customer Heuristic (H2)<br>Nearest Customer Heuristic (H1) |                      |                                  |                                                                                                    |                |                   |                         |                                  |                         |
| S.<br>Nr. | Weight<br>(lbs) | Time<br>(hr)            | Speed<br>(mph) | # of<br>Routes | Overtime<br>(min)                                                   | Total<br>Cost<br>(S) | $%$ Cost<br>Savings <sup>a</sup> | Computation<br>Time(s)                                                                                                    | # of<br>Routes | Overtime<br>(min) | Total<br>Cost<br>$(\$)$ | $%$ Cost<br>Savings <sup>a</sup> | Computation<br>Time (s) |
|           | 44000           | 12                      | 40             | 7              | 8.00                                                                | 1890                 | 19.51                            | 3.47                                                                                                    | $\mathcal{L}$  | 9.25              | 1984                    | 15.50                            | 3.47                    |
|           | 44000           | 12                      | 45             |                | 6.10                                                                | 1835                 | 21.85                            | 3.47                                                                                                    | Ξ              | 6.50              | 1928                    | 17.89                            | 3.47                    |
| 3         | 44000           | 14                      | 40             |                | 8.30                                                                | 1889                 | 19.55                            | 2.31                                                                                                    |                | 9.25              | 1986                    | 15.42                            | 2.31                    |
| 4         | 44000           | 14                      | 45             |                | 6.45                                                                | 1849                 | 21.25                            | 2.31                                                                                                    |                | 6.50              | 1928                    | 17.89                            | 3.47                    |
| 5         | 44000           | 16                      | 40             | 7              | 8.30                                                                | 1889                 | 19.55                            | 2.31                                                                                                    |                | 9.25              | 1986                    | 15.42                            | 3.47                    |
| 6         | 44000           | 16                      | 45             |                | 6.45                                                                | 1849                 | 21.25                            | 2.31                                                                                                    |                | 6.50              | 1920                    | 18.23                            | 3.47                    |
|           | 48000           | 12                      | 40             | 6              | 7.40                                                                | 1673                 | 28.75                            | 2.31                                                                                                    | 6              | 5.45              | 1907                    | 18.78                            | 2.31                    |
| 8         | 48000           | 12                      | 45             | 6              | 4.50                                                                | 1610                 | 31.43                            | 2.31                                                                                                    | 6              | 2.50              | 1840                    | 21.64                            | 3.47                    |
| 9         | 48000           | 14                      | 40             | 6              | 7.40                                                                | 1673                 | 28.75                            | 2.31                                                                                                    | 6              | 9.20              | 2074                    | 11.67                            | 2.31                    |
| 10        | 48000           | 14                      | 45             | 6              | 11.00                                                               | 1934                 | 17.63                            | 3.47                                                                                                    | 6              | 6.10              | 2018                    | 14.05                            | 3.47                    |
| 11        | 48000           | 16                      | 40             | 6              | 7.40                                                                | 1673                 | 28.75                            | 3.47                                                                                                    | 6              | 9.20              | 2074                    | 11.67                            | 3.47                    |
| 12        | 48000           | 16                      | 45             | 6              | 11.00                                                               | 1934                 | 17.63                            | 2.31                                                                                                    | 6              | 6.10              | 2018                    | 14.05                            | 2.31                    |

Table 4

<sup>a</sup> Refer to day 1 data from Table 3 for comparison. Average % Cost Savings 1. H2: 22.99% 2. H1: 16.01%

|                |                 | <b>Truck Parameters</b><br>Farthest Customer Heuristic (H2) |                |                  |                   |                      |                                  |                        |                |                   |                         | Nearest Customer Heuristic (H1)  |                        |
|----------------|-----------------|-------------------------------------------------------------|----------------|------------------|-------------------|----------------------|----------------------------------|------------------------|----------------|-------------------|-------------------------|----------------------------------|------------------------|
| S.<br>Nr.      | Weight<br>(lbs) | Time<br>(hr)                                                | Speed<br>(mph) | $#$ of<br>Routes | Overtime<br>(min) | Total<br>Cost<br>(S) | $%$ Cost<br>Savings <sup>a</sup> | Computation<br>Time(s) | # of<br>Routes | Overtime<br>(min) | Total<br>Cost<br>$(\$)$ | $%$ Cost<br>Savings <sup>a</sup> | Computation<br>Time(s) |
|                | 44000           | 12                                                          | 40             | 4                | 6.25              | 1304                 | 23.97                            | 2.31                   | 4              | 9.55              | 1409                    | 17.84                            | 1.15                   |
| $\overline{2}$ | 44000           | 12                                                          | 45             | 4                | 6.10              | 1322                 | 22.92                            | 2.31                   | 4              | 7.30              | 1356                    | 20.93                            | 2.31                   |
|                | 44000           | 14                                                          | 40             | 4                | 8.30              | 1374                 | 19.88                            | 1.15                   | 4              | 9.55              | 1409                    | 17.84                            | 2.31                   |
| 4              | 44000           | 14                                                          | 45             | 4                | 6.10              | 1322                 | 22.92                            | 2.31                   | 4              | 7.30              | 1356                    | 20.93                            | 1.15                   |
| 5              | 44000           | 16                                                          | 40             | 4                | 8.30              | 1374                 | 19.88                            | 1.15                   | 4              | 9.55              | 1409                    | 17.84                            | 1.15                   |
| 6              | 44000           | 16                                                          | 45             | 4                | 6.10              | 1322                 | 22.92                            | 2.31                   | 4              | 7.30              | 1356                    | 20.93                            | 2.31                   |
|                | 48000           | 12                                                          | 40             | 4                | 8.55              | 1356                 | 20.93                            | 1.15                   | $\overline{4}$ | 9.55              | 1409                    | 17.84                            | 1.15                   |
| 8              | 48000           | 12                                                          | 45             | 3                | 9.10              | 1203                 | 29.85                            | 2.31                   | 3              | 7.10              | 1098                    | 35.98                            | 1.15                   |
| 9              | 48000           | 14                                                          | 40             | 3                | 11.40             | 1260                 | 26.53                            | 1.15                   | 3              | 9.30              | 1149                    | 33.00                            | 2.31                   |
| 10             | 48000           | 14                                                          | 45             | 3                | 9.10              | 1203                 | 29.85                            | 1.15                   | 3              | 7.10              | 1098                    | 35.98                            | 2.31                   |
| 11             | 48000           | 16                                                          | 40             | 3                | 11.40             | 1260                 | 26.53                            | 2.31                   | 3              | 9.30              | 1149                    | 33.00                            | 1.15                   |
| 12             | 48000           | 16                                                          | 45             |                  | 9.10              | 1203                 | 29.85                            | 2.31                   | 3              | 7.10              | 1098                    | 35.98                            | 1.15                   |

Table 5 Sensitivity analysis II (total cost vs variations in vehicle capacity, maximum truck time, and average truck speed for second day data)

<sup>a</sup> Refer to day 2 data from Table 3 for comparison. Average % Cost Savings 1. Farthest Customer Heuristic: 24.66% 2. Nearest Customer Heuristic: 25.67%

However naturally, both the heuristics performed better than the manual routing on both days and for the range of the parameters chosen, there is at least an 11.67% cost savings on day one and about 17.84% cost savings on day two as compared with the manual routing solution. Table 6 shows the what-if analysis results for variation of truck weight capacity, total truck time and wait time (i.e. the time the truck can be allowed to wait at a customer delivery location if it reaches before the open time of the customer as specified in the time-window). For the analysis, the total truck time is varied from 8 hrs to 16 hrs in steps of an hour; the truck wait time is varied from 0.25 hrs (15 min) to 0.5 hrs (30 min) in a step of 0.25 hrs; and the weight capacity of truck is varied between 48000 lbs and 44000 lbs in steps of 2000lbs.

Table 6

![](_page_58_Picture_442.jpeg)

![](_page_58_Picture_443.jpeg)

| Tuble of Community<br>Total truck | Wait time | Weight   | Total       | Number of  | Total    | Total cost |
|-----------------------------------|-----------|----------|-------------|------------|----------|------------|
| hours (hrs)                       | (hr)      | capacity | distance of | routes     | overtime | $(\$)$     |
|                                   |           | (lbs)    | routes (mi) |            | (hrs)    |            |
| 11.00                             | 00.30     | 48000    | 1177        | 07         | 07.00    | 1822.23    |
| 10.00                             | 00.30     | 44000    | 1267        | 07         | 04.15    | 1824.00    |
| 13.00                             | 00.15     | 44000    | 1158        | 07         | 08.05    | 1834.57    |
| 12.00                             | 00.15     | 44000    | 1158        | 07         | 08.05    | 1834.57    |
| 11.00                             | 00.30     | 46000    | 1225        | 07         | 06.05    | 1835.81    |
| 11.00                             | 00.15     | 48000    | 1277        | 07         | 05.55    | 1869.23    |
| 10.00                             | 00.30     | 48000    | 1292        | 07         | 06.05    | 1882.80    |
| 12.00                             | 00.15     | 48000    | 1153        | 07         | 10.35    | 1886.21    |
| 12.00                             | 00.15     | 46000    | 1153        | 07         | 10.35    | 1886.21    |
| 13.00                             | 00.15     | 48000    | 1153        | 07         | 10.35    | 1886.21    |
| 13.00                             | 00.15     | 46000    | 1153        | 07         | 10.35    | 1886.21    |
| 13.00                             | 00.30     | 44000    | 1223        | 07         | 08.30    | 1888.57    |
| 14.00                             | 00.30     | 44000    | 1223        | 07         | 08.30    | 1888.57    |
| 15.00                             | 00.30     | 44000    | 1223        | 07         | 08.30    | 1888.57    |
| 16.00                             | 00.30     | 44000    | 1223        | 07         | 08.30    | 1888.57    |
| 12.00                             | 00.30     | 44000    | 1242        | 07         | 08.00    | 1890.14    |
| 10.00                             | 00.15     | 46000    | 1296        | 07         | 06.40    | 1899.08    |
| 10.00                             | 00.15     | 44000    | 1296        | 07         | 06.40    | 1899.08    |
| 10.00                             | 00.15     | 48000    | 1304        | 07         | 06.40    | 1904.33    |
| 09.00                             | 00.30     | 44000    | 1291        | 08         | 02.40    | 1925.63    |
| 09.00                             | 00.15     | 46000    | 1335        | 08         | 02.20    | 1948.74    |
| 09.00                             | 00.15     | 44000    | 1335        | 08         | 02.20    | 1948.74    |
| 09.00                             | 00.30     | 46000    | 1340        | ${\bf 08}$ | 02.45    | 1960.36    |
| 09.00                             | 00.15     | 48000    | 1435        | 08         | 02.00    | 2010.29    |
| 10.00                             | 00.30     | 46000    | 1415        | 08         | 04.05    | 2043.49    |
| 08.00                             | 00.30     | 48000    | 1421        | 09         | 00.00    | 2075.19    |
| 08.00                             | 00.30     | 46000    | 1453        | 09         | 00.00    | 2097.59    |
| 08.00                             | 00.30     | 44000    | 1491        | 09         | 00.00    | 2123.76    |
| 08.00                             | 00.15     | 44000    | 1518        | 09         | 00.00    | 2142.67    |
| 08.00                             | 00.15     | 48000    | 1518        | 09         | 00.00    | 2142.67    |
| 08.00                             | 00.15     | 46000    | 1518        | 09         | 00.00    | 2142.67    |

Table 6 Continued

 The above result aids the dispatcher in selecting a solution for vehicle assignment based either on minimum total cost, or lesser total overtime (less stressful for the drivers), or a lesser number of routes. In the following section, conclusions and recommendations for future research are presented.

## **CONCLUSIONS AND RECOMMENDATIONS FOR FUTURE RESEARCH**

# **Conclusions**

 This research involves the design and development of a routing system to solve capacitated vehicle routing problem with time-windows and reloading under rush-order constraints. The mathematical formulation using mixed integer programming is attempted to solve the problem using CPLEX solver and AMPL interface. Test runs confirmed that the problem is difficult to be solved and requires an exponential time as number of customers, width of the time-windows, and number of vehicles. Hence two heuristics, one based on nearest customer clustering and the other based on farthest customer clustering is developed, tested and implemented in the system. Test runs were made for several days and results for two days are reported. The heuristics consistently performed better than manual routing by dispatcher. Rush order processing is carried out by fixing the loaded customer orders to a specific route and allowing the remaining orders to be routed by the algorithm iteratively. Support functions such as inter-distance learning/maintenance tool, GIS interface are developed and implemented in the system. The following subsection outlines recommendations for future research and improvements for solving the VRPTWRO and its extensions.

#### **Recommendations for Future Research**

 The computational results of the routing algorithm used to solve the VRPTWRO provide a superior and cost effective solution for the company. However, these heuristics are not guaranteed to obtain optimal or near optimal solutions. Recent advances in solution methods such as branch-and-price, branch, price, and cut, meta-heuristics, and evolutionary algorithms can be used to solve the VRPTWRO for solutions better than those obtained with the heuristics. Further, the problem can be generalized to include pick-ups from customer location (reverse logistics). Also, constraints such as material handling equipment requirements at the delivery sites can be added into the model to generalize the current problem. These are the few recommendations for future research that can improve and solve real world problems of the RDC of the company.

#### **REFERENCES**

Beasley, J., 1983. Route first – cluster second methods for vehicle routing. Omega 11, 403-408.

- Bianco, L., Ricciardelli, S., Rinaldi, G., Sassano, A., 1988. Scheduling tasks with sequencedependent processing times. Naval Research Logistics Quarterly 35, 177-184.
- Blanton, J. L., Wainwright, R. L., 1993. Multiple vehicle routing with time and capacity constraints using genetic algorithms. Proceedings of the 5<sup>th</sup> International Conference on Genetic Algorithms, San Mateo, CA. 452-459.
- Bodin, L., Golden, B., 1981. Classification in vehicle routing and scheduling. Networks 11, 97- 108.
- Bramel, J., Simchi-Levi, D., 1995. A location based heuristic for general routing problems. Operations Research 43, 649-660.
- Bramel, J., Simchi-Levi, D., 1997. The Logic of Logistics. Springer-Verlag, New York.
- Carlton, W. B., 1995. A tabu search approach to the general vehicle routing problem. Ph.D. Thesis, The University of Texas at Austin, TX.
- Chiang, W. C., Russell, R. A., 1996. Simulated annealing metaheuristics for the vehicle routing problem with time-windows. Annals of Operational Research 63, 3-27.
- Christofides, N., Mingozzi, A., Toth, P., 1978. The vehicle routing problem. In: Christofides, N., Mingozzi, A., Toth, P., Sandi, C., (Eds.), Combinatorial Optimization. John Wiley & Sons Ltd., New York. 318-338.
- Clark, G., Wright, J. W., 1964. Scheduling of vehicles from a central depot to a number of delivery points. Operations Research 12, 568-581.
- Cordeau, J. F., Desaulniers, G., Desrosiers, J., Solomon, M. M., Soumis F., 2002. The VRP with time windows. In: Toth, P., Vigo, Daniel (Eds.), The Vehicle Routing Problem. SIAM Monographs on Discrete Mathematics and Applications 9, 157-193.
- Desrochers, M., Desrosiers, J., Solomon, M.M., 1992. A new optimization algorithm for the vehicle routing problem with time-windows. Operations Research 40, 342-354.
- Fisher, M. L., 1994. Optimal solution of the vehicle routing problems using minimum k-tress. Operations Research 42, 626-642.
- Fisher, M. L., Jaikumar, R., 1981. A generalized assignment heuristic for vehicle routing. Networks 11, 109-124.
- Gambardella L.M, Taillard, E., Agazzi, G., 1999. MACS-VRPTW: a multiple ant colony system for vehicle routing problems with time windows. In: Corne, D., Dorigo, M., Glover, F., (Eds.), New Ideas in Optimization, McGraw-Hill, London, UK. 63-76.
- Gillett, B. E., Miller, L. R., 1974. A heuristic algorithm for the vehicle dispatch problem. Operations Research 22, 340-349.
- Kallehauge, B., 2001. Lagrangian duality and non-differentiable optimization applied on routing with time-windows. M.Sc. Thesis IMM-EKS-2000-13, Department of Mathematical Modelling, Technical University of Denmark, Lyngby, Denmark.
- Koskosidis, Y. A., Powell, W. B., Solomon, M. M., 1992. An optimization based heuristic for vehicle routing and scheduling with soft time-window constraints. Transportation Science 26, 69-85.
- PCMILER STREETS 3.0. ALK Technologies. http://www.pcmiler.com or http://www.alk.com/products/business/trucking/pcmiler\_streets/index.asp, Accessed June 30, 2003.
- Pinedo, M., 2002. Scheduling: Theory, Algorithms, and Systems. Prentice Hall, Upper Saddle River, New Jersey.
- Potvin, J. Y., Kervahut, T., Garcia, B. L., Rousseau, J. M., 1996. The vehicle routing problem with time-windows – Part I: tabu search. INFORMS Journal on Computing 8, 158-164.
- Potvin, J. Y., Bengio, S., 1996. The vehicle routing problem with time-windows Part II: genetic search. INFORMS Journal on Computing 8, 165-172.
- Savelsberg, M. W.P., 1985. Local search in routing problems with time windows. Annals of Operations Research 4, 285-305.
- Solomon, M. M., Desrosiers, J., 1988. Time window constrained routing and scheduling problems. Transportation Science 22, 1-13.
- Tang, C. S., 1990. Scheduling batches on parallel machines with major and minor setups. European Journal of Operational Research 46, 28-37.
- Wittrock, R. J., 1990. Scheduling algorithms for flexible flow lines. IBM Journal of Research and Development 29, 401-412.

#### **APPENDIX A**

Table 7 Customer order data

| Pick-<br>slip  | CustomerNr | DeliveryDate | TotWt | IncludeSlip | DepotDist | LocNo                    | Open           | Close | Name                                 | TotVol  |
|----------------|------------|--------------|-------|-------------|-----------|--------------------------|----------------|-------|--------------------------------------|---------|
|                | 56042      | 10/21/2002   | 12030 | Yes         | 27.9      | 24                       | 11             | 13    | 029-Diamond B Fence                  | 1971.58 |
|                |            |              |       |             |           |                          |                |       | Company @ Arlington                  |         |
| $\overline{2}$ | 56042      | 10/21/2002   | 24974 | Yes         | 27.9      | 24                       | 11             | 13    | 029-Diamond B Fence                  | 3767.83 |
|                |            |              |       |             |           |                          |                |       | Company @ Arlington                  |         |
| $\overline{3}$ | 56042      | 10/21/2002   | 328   | Yes         | 27.9      | 24                       | 11             | 13    | 029-Diamond B Fence                  | 2866.06 |
|                |            |              |       |             |           |                          |                |       | Company @ Arlington                  |         |
| 4              | 56042      | 10/21/2002   | 8474  | Yes         | 27.9      | 24                       | 11             | 13    | 029-Diamond B Fence                  | 1362.47 |
|                |            |              |       |             |           |                          |                |       | Company @ Arlington                  |         |
| 6              | 12001      | 10/21/2002   | 1408  | Yes         | 27.3      | $\mathbf{1}$             | 8              | 17    | Master-Halco,<br>Inc./Arlington      | 229.91  |
| $\tau$         | 141680     | 10/21/2002   | 3130  | Yes         | 32.9      | $\mathbf{2}$             | 10             | 13    | 029-Lowes 520 @ S.                   | 383.03  |
|                |            |              |       |             |           |                          |                |       | Arlington                            |         |
| 8              | 55693      | 10/21/2002   | 7551  | Yes         | 28.2      | 13                       | 8              | 17    | 029-Dalworthington Fence             | 4020.07 |
|                |            |              |       |             |           |                          |                |       | $(a)$ Arlington                      |         |
| 9              | 142576     | 10/21/2002   | 3790  | Yes         | 26.4      | $\overline{\mathcal{A}}$ | $\overline{7}$ | 10    | 029-Lowes 550 @                      | 3259.02 |
|                |            |              |       |             |           |                          |                |       | Carrollton                           |         |
| 10             | 142388     | 10/21/2002   | 10991 | Yes         | 30.6      | 3                        | 7              | 10    | 029-Lowes 551 @                      | 2532.74 |
|                |            |              |       |             |           |                          |                |       | Lewisville                           |         |
| 11             | 55911      | 10/21/2002   | 12296 | Yes         | 36.5      | 21                       | 8              | 17    | 029-All Texas Fence @                | 1854.75 |
|                |            |              |       |             |           |                          |                |       | Lake Dallas                          |         |
| 12             | 55911      | 10/21/2002   | 8271  | Yes         | 36.5      | 21                       | 8              | 17    | 029-All Texas Fence @                | 1395.31 |
| 13             |            |              |       |             |           | 21                       | 8              | 17    | Lake Dallas                          |         |
|                | 55911      | 10/21/2002   | 863   | Yes         | 36.5      |                          |                |       | 029-All Texas Fence @<br>Lake Dallas | 3992.82 |
| 14             | 55728      | 10/21/2002   | 663   | Yes         | 51        | 14                       | 8              | 17    | 029-Barksdale Fence                  | 2921.30 |
|                |            |              |       |             |           |                          |                |       | Supply Co. @ Argyle                  |         |
| 15             | 55798      | 10/21/2002   | 470   | Yes         | 48.4      | 18                       | 8              | 17    | 029-Hurricane Fence                  | 1123.46 |
|                |            |              |       |             |           |                          |                |       | Company @ Denton                     |         |

![](_page_65_Picture_126.jpeg)

![](_page_66_Picture_127.jpeg)

| Pick- | Table / Continued<br>CustomerNr | DeliveryDate | TotWt | IncludeSlip | DepotDist | LocNo | Open | Close | Name                           | TotVol   |
|-------|---------------------------------|--------------|-------|-------------|-----------|-------|------|-------|--------------------------------|----------|
| slip  |                                 |              |       |             |           |       |      |       |                                |          |
| 51    | 55678                           | 10/21/2002   | 28    | Yes         | 41.4      | 12    | 8    | 17    | 029-Fence Parts, Inc. @ Ft.    | 7035.00  |
|       |                                 |              |       |             |           |       |      |       | Worth                          |          |
| 53    | 185030                          | 10/21/2002   | 1357  | Yes         | 45.8      | 5     | 8    | 17    | 029-Lowes 525 @ Ft.            | 8280.78  |
|       |                                 |              |       |             |           |       |      |       | Worth                          |          |
| 54    | 55741                           | 10/21/2002   | 64    | Yes         | 20.5      | 15    | 9    | 12    | 029-North Texas Crown          | 234.50   |
|       |                                 |              |       |             |           |       |      |       | Fence Co. @ Wylie              |          |
| 55    | 55741                           | 10/21/2002   | 23    | Yes         | 20.5      | 15    | 9    | 12    | 029-North Texas Crown          | 87.94    |
|       |                                 |              |       |             |           |       |      |       | Fence Co. @ Wylie              |          |
| 56    | 55741                           | 10/21/2002   | 299   | Yes         | 20.5      | 15    | 9    | 12    | 029-North Texas Crown          | 6070.00  |
|       |                                 |              |       |             |           |       |      |       | Fence Co. @ Wylie              |          |
| 57    | 55741                           | 10/21/2002   | 45    | Yes         | 20.5      | 15    | 9    | 12    | 029-North Texas Crown          | 87.94    |
|       |                                 |              |       |             |           |       |      |       | Fence Co. @ Wylie              |          |
| 58    | 55741                           | 10/21/2002   | 45030 | Yes         | 20.5      | 15    | 9    | 12    | 029-North Texas Crown          | 25600.00 |
|       |                                 |              |       |             |           |       |      |       | Fence Co. @ Wylie              |          |
| 59    | 215725                          | 10/21/2002   | 4186  | Yes         | 11.9      | 6     | 8    | 17    | 029-Lowes 611 $\omega$ Garland | 48000.00 |
| 60    | 270107                          | 10/21/2002   | 1694  | Yes         | 29.4      | 11    | 8    | 17    | 029-Lowes 1199 @ Allen         | 2888.00  |
| 61    | 269277                          | 10/21/2002   | 1463  | Yes         | 28.8      | 10    | 8    | 17    | 029-Lowes 1059 $@$ Frisco      | 6000.00  |
| 62    | 64285                           | 10/21/2002   | 1249  | Yes         | 66.1      | 27    | 9    | 15    | 029-Allied Fence of            | 1006.00  |
|       |                                 |              |       |             |           |       |      |       | Sherman @ Sherman              |          |
| 63    | 64285                           | 10/21/2002   | 264   | Yes         | 66.1      | 27    | 9    | 15    | 029-Allied Fence of            | 1222.63  |
|       |                                 |              |       |             |           |       |      |       | Sherman @ Sherman              |          |

Table 7 Continued

#### **APPENDIX B**

![](_page_68_Picture_1966.jpeg)

![](_page_68_Picture_1967.jpeg)

# **APPENDIX C**

# Table 9 AMPL/CPLEX Log File\_\_\_\_\_\_\_\_\_\_\_\_\_\_\_\_\_\_\_\_\_\_\_\_\_\_\_\_\_\_\_\_\_\_\_\_\_\_\_\_\_\_\_\_\_\_\_\_\_\_\_\_\_\_\_\_\_\_

ampl: model rp.mod; ampl: data RpNew.dat; ampl: option cplex options 'timing=1'; ampl: option cplex options 'mipdisplay=2'; ampl: solve; CPLEX 6.5.2: mipdisplay=2 Clique table members: 1105 Root relaxation solution time = 0.28 sec.

![](_page_69_Picture_181.jpeg)

![](_page_70_Picture_148.jpeg)

![](_page_70_Picture_149.jpeg)

 $\mathcal{L}_\text{max}$ 

# **APPENDIX C**

Table 10 Output results from routing system

# **TRUCK ROUTES**

Travelspeed : 40 MPH Truck Time :12 Hrs<br>
Unloadtime : .5 Hrs<br>
Truck Weight:48000 I Truck Weight:48000 Lbs

#### **Route Number 1**

![](_page_71_Picture_171.jpeg)

#### **Route Number 2**

![](_page_71_Picture_172.jpeg)
# **Route Number 3** Location **Arrival Time** Departure Time ---------------------------------------------------------------------- HomeDepot **-** 04.35 029-Cen-Tex Fence Company, Ltd. @ Temple 08.00 08.30 029-Super Tramp aka Acme Fence @ Waco 09.20 09.50 029-Arrow Fence Co. @ Waco 09.50 10.20 029-Brem's Fencing & Repair, Inc. @ Waco 10.35 11.05<br>029-Mid-Tex Fence & Repair @ Elm Mott 11.10 11.40

029-Mid-Tex Fence & Repair @ Elm Mott 11.10<br>029-Devco Fence and Supply @ Waco 12.20

029-Devco Fence and Supply @ Waco  $12.20$  12.50<br>029-PWS Renovations @ Waxahachie 14.50 15.20 029-PWS Renovations @ Waxahachie 14.50 15.20 ---------------------------------------------------------------------- No. Of Locations = 7 Total Distance = 326.9 miles Total Weight = 32570 lbs Total Volume = 45985 Total Time = 11.40 hours

#### **Route Number 4**

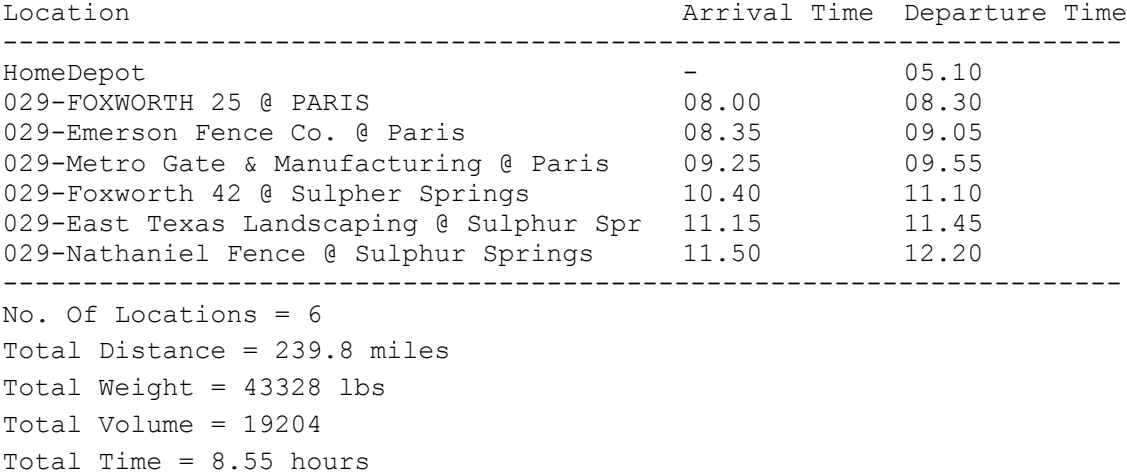

#### **Route Number 5**

Location Arrival Time Departure Time ---------------------------------------------------------------------- HomeDepot **- 07.15** 029-Diamond B Fence Company @ Arlington 08.00 08.30 ---------------------------------------------------------------------- No. Of Locations = 1 Total Distance = 55.8 miles Total Weight = 45806 lbs Total Volume = 9967 Total Time  $= 1.50$  hours

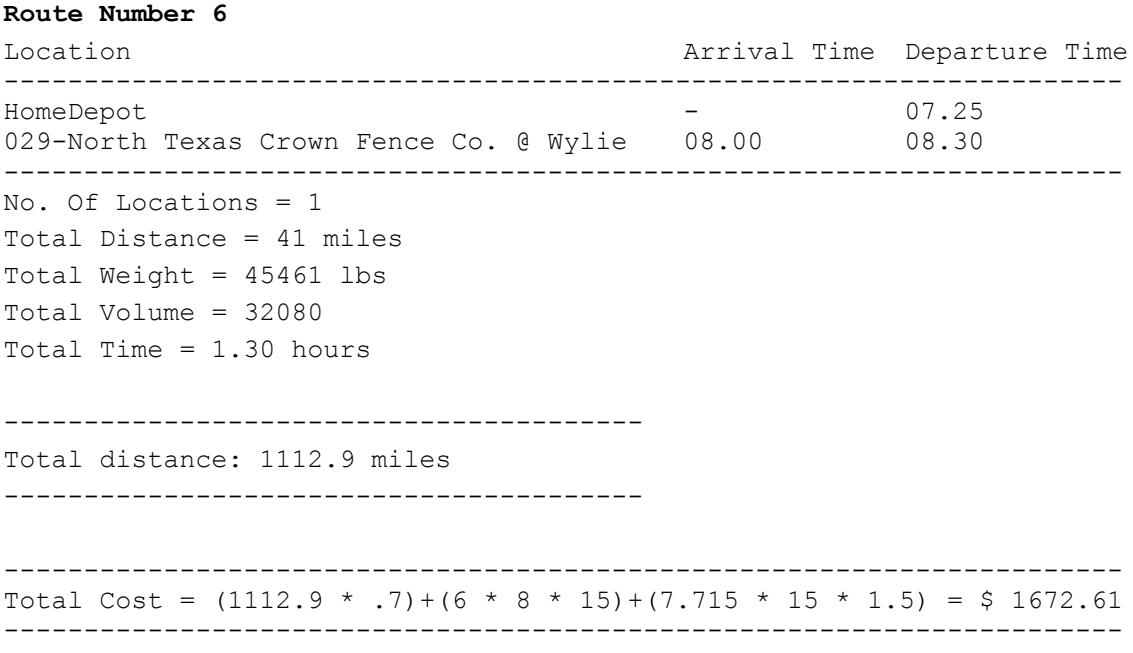

## **VITA**

#### **Gopalakrishnan Easwaran**  1. P. N. Street, S. S. Colony, Madurai - 625 010.

Tamil Nadu, India.

## **Education**

**Master of Science, Industrial Engineering August 2003** Department of Industrial Engineering Texas A&M University, College Station, Texas, USA. Thesis Topic: Design and development of a vehicle routing system under capacity, timewindows and rush-order reloading considerations.

## **Bachelor of Engineering, Mechanical Engineering May 2000** Department of Mechanical Engineering

PSG College of Technology, Coimbatore, Tamil Nadu, India.

# **Work Experience**

**Graduate Assistant - Research**, Industrial Distribution, TAMU. (May 2001 - present)

Coordinated short term consultancy projects involving collaborative forecasting, aggregate planning, network optimization, and warehouse layout designs for manufacturing and service companies in and around Texas.

**Student Technician**, Purchasing Services, TAMU. (Feb 2001 - May 2001)

Member of the System Design Team at Purchasing Services and involved in developing an inventory system for efficient warehouse management using MS SQL Server and Visual Basic programming.